### CFG(Control Flow Graph) - SA

**KU** UNIVERSITY

Class B T12

오지은 200814189 신승우 201011340

# **Contents**

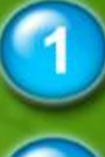

Statement of Purpose

CFG Graph & Process specification

Event List

Data Dictionary

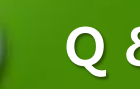

Q & A

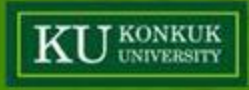

# Statement of Purpose

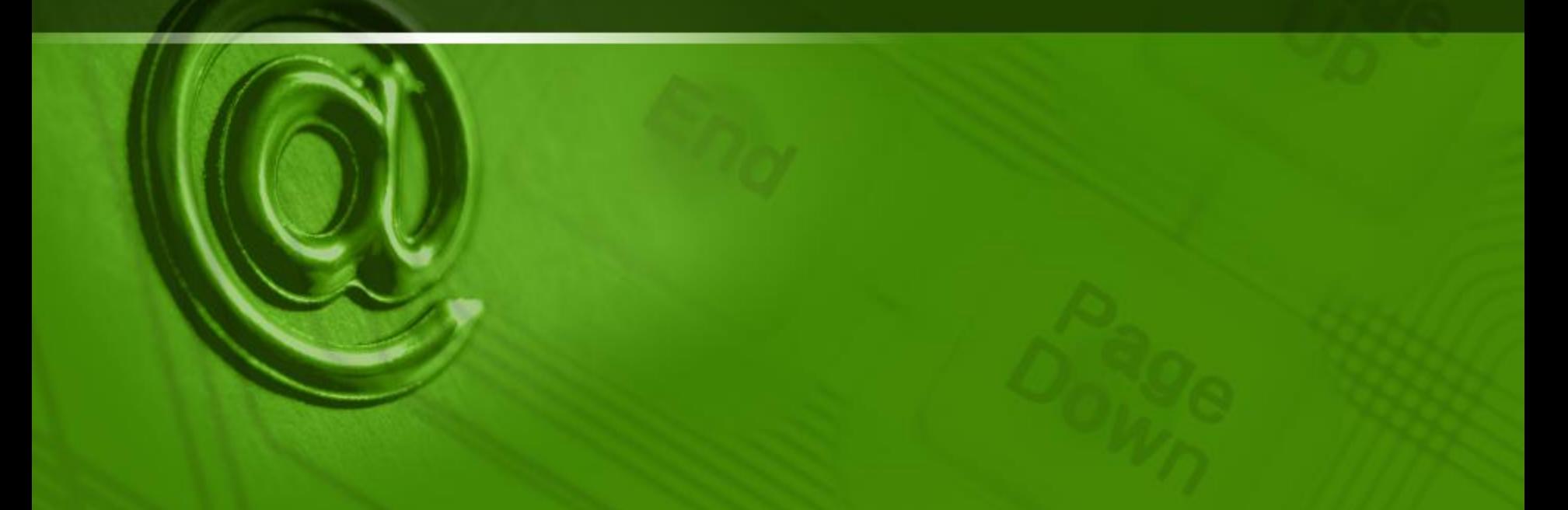

## Statement of Purpose

- 1. C source codes can have maximum 200 lines.
- 2. C source code file should not include pointers.
- 3. C source code file should have main method.

4. If a wrong command is input, help method will be printed.

5. Only C source codes can be input and After being inserted, it will be converted CFG with a text file.

6. Only CUI(Character User Interface) can be used for example like this. /CG Inputcode.c result.txt Executable file name C source file name Report file name.

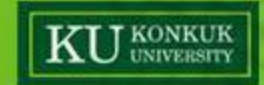

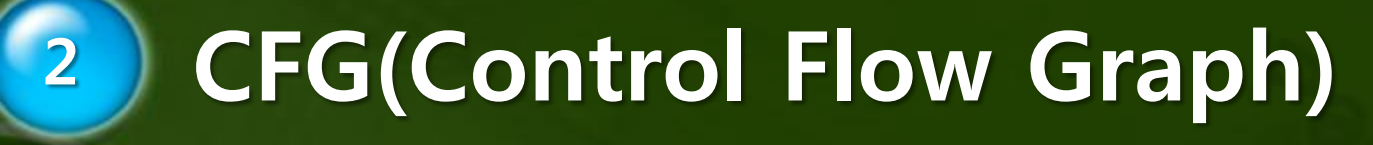

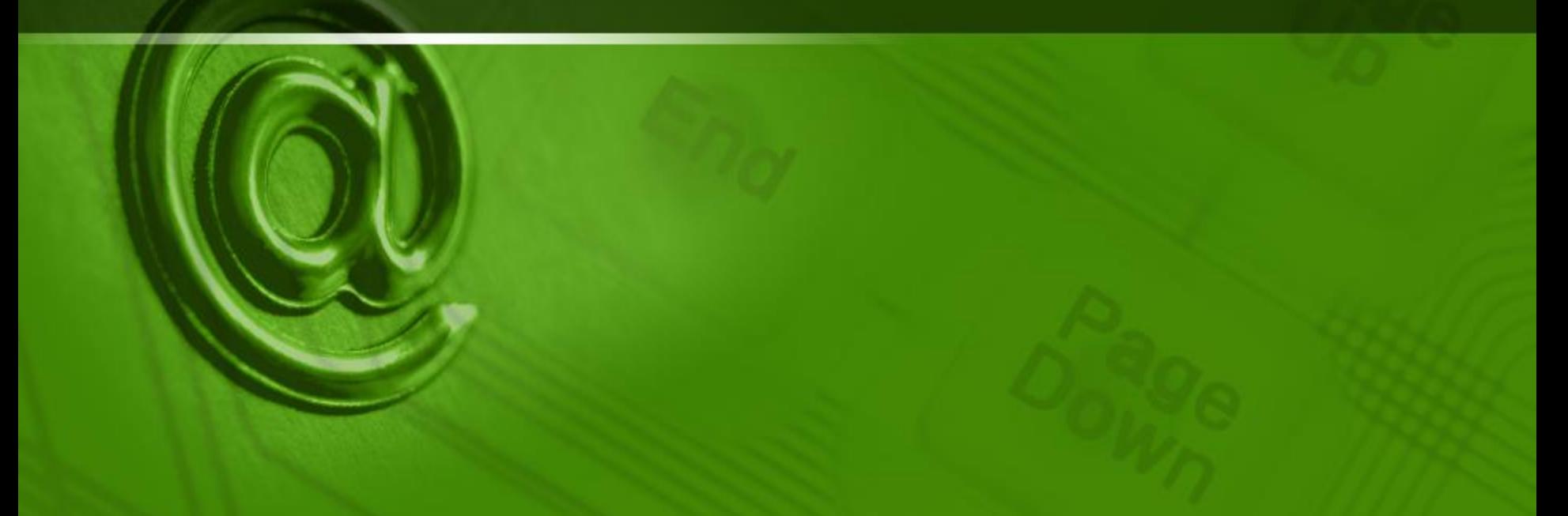

# System Context Diagram

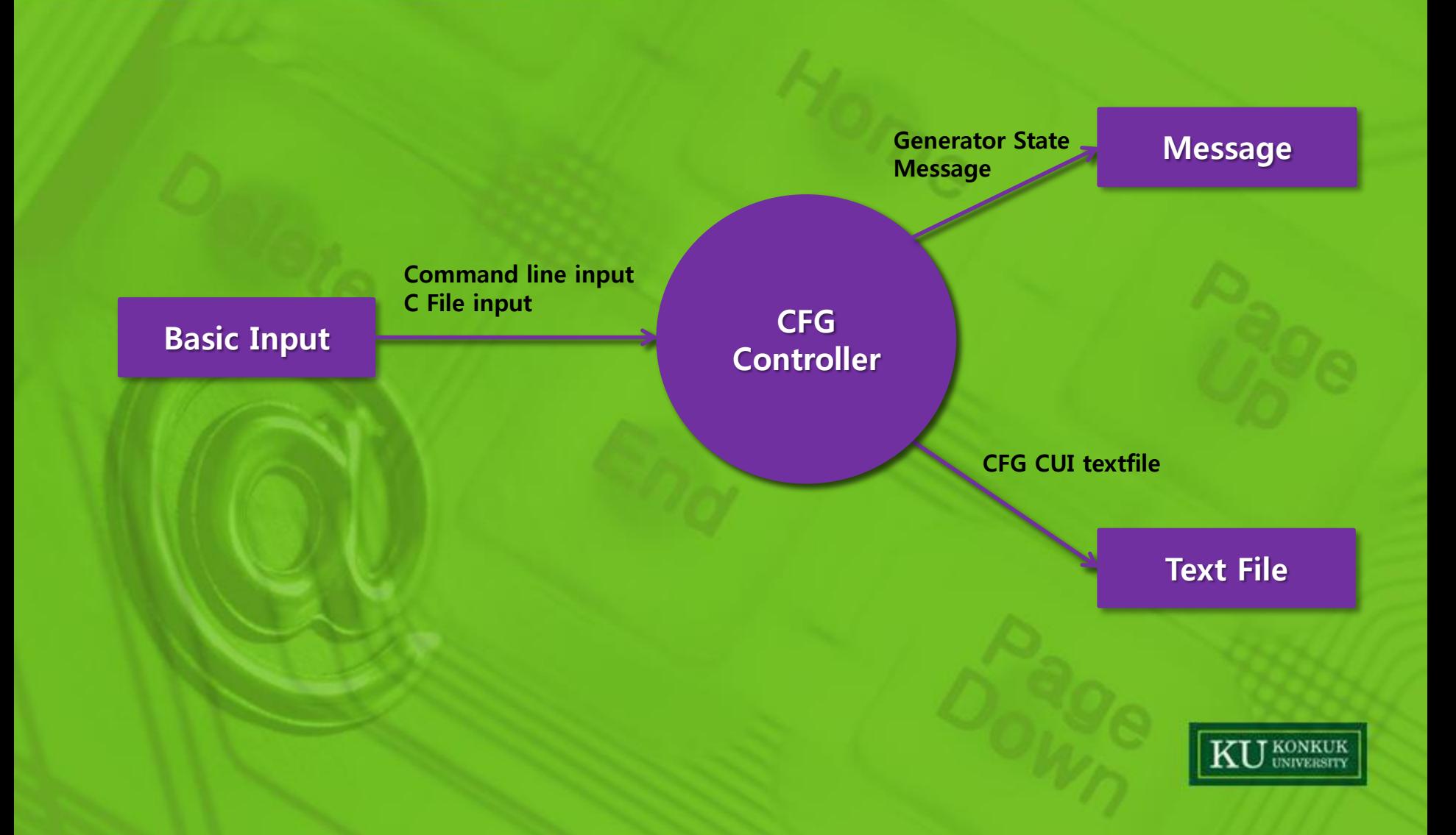

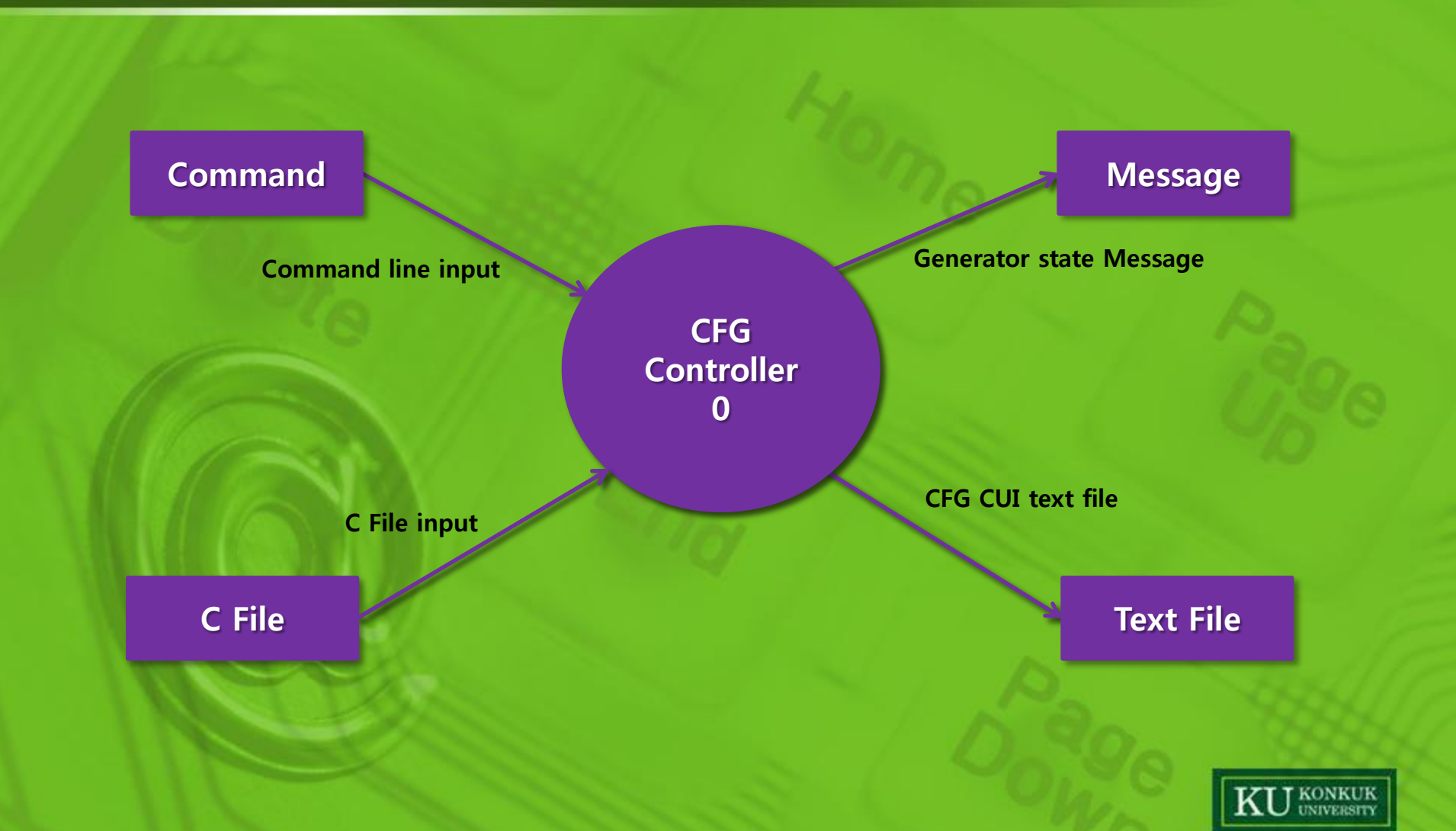

Command line input

**Command** Analyzer & C File **Analyzer** 1

C File input

Command Condition & C File Condition & Line Condition & C Source

Generator State Message

CFG

**Controller** 

2

CFG CUI text file

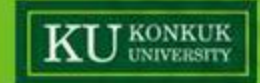

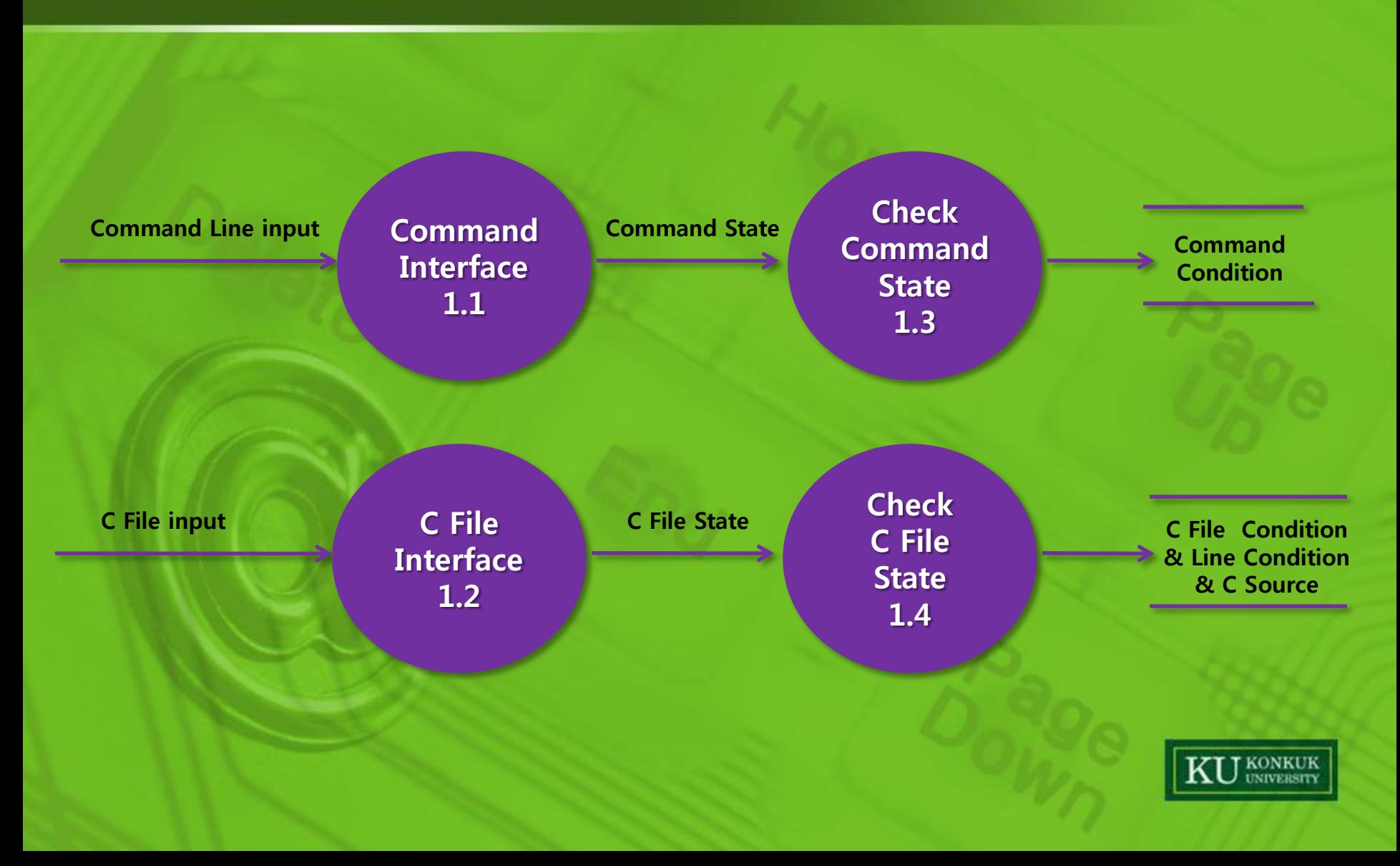

# CFG Level 2 (cont.)

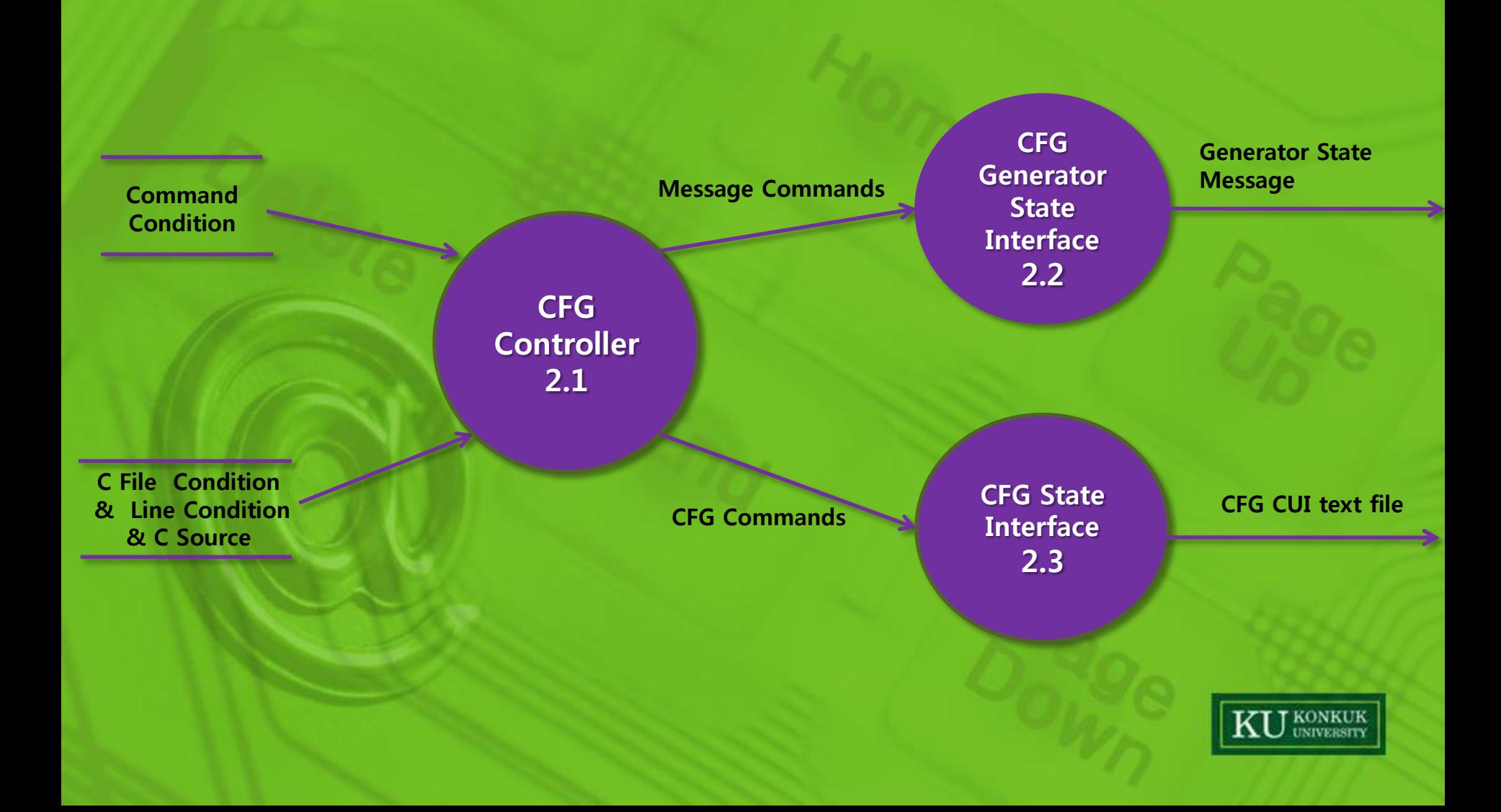

### Data Store (Command Condition)

#### Command Condition

Data Type **Data Format** 

Correct Command True / False

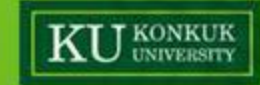

### Data Store (C File Condition)

C File Condition & Line Condition & C Source

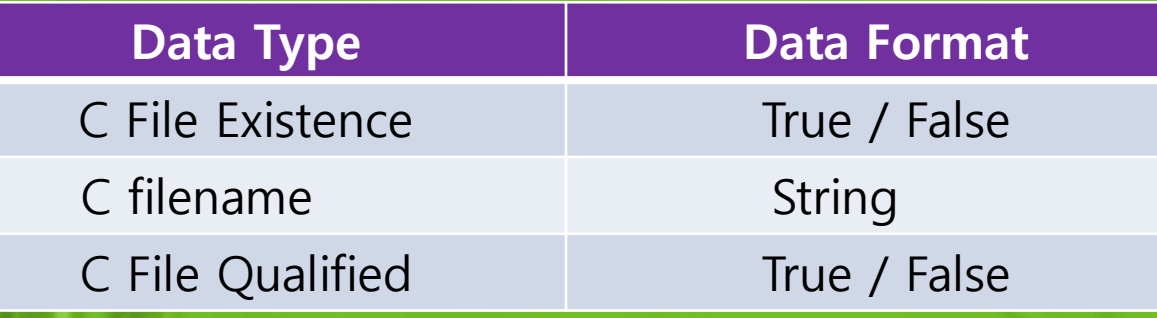

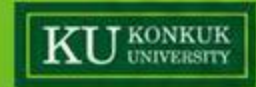

### Data Store (Line Condition)

C File Condition & Line Condition & C Source

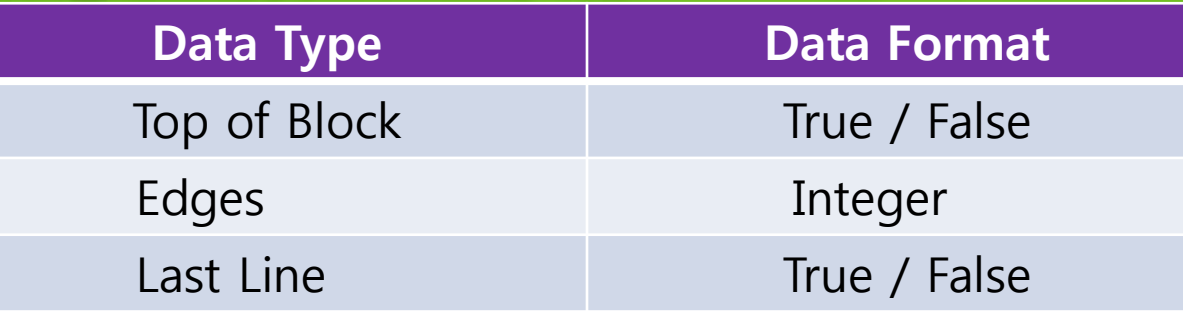

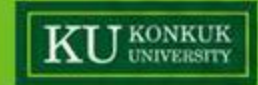

#### Data Store (C Source)

C File Condition & Line Condition & C Source

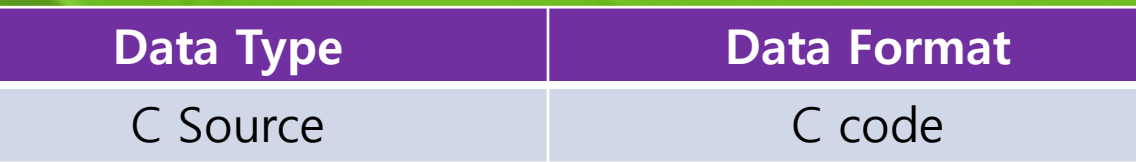

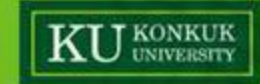

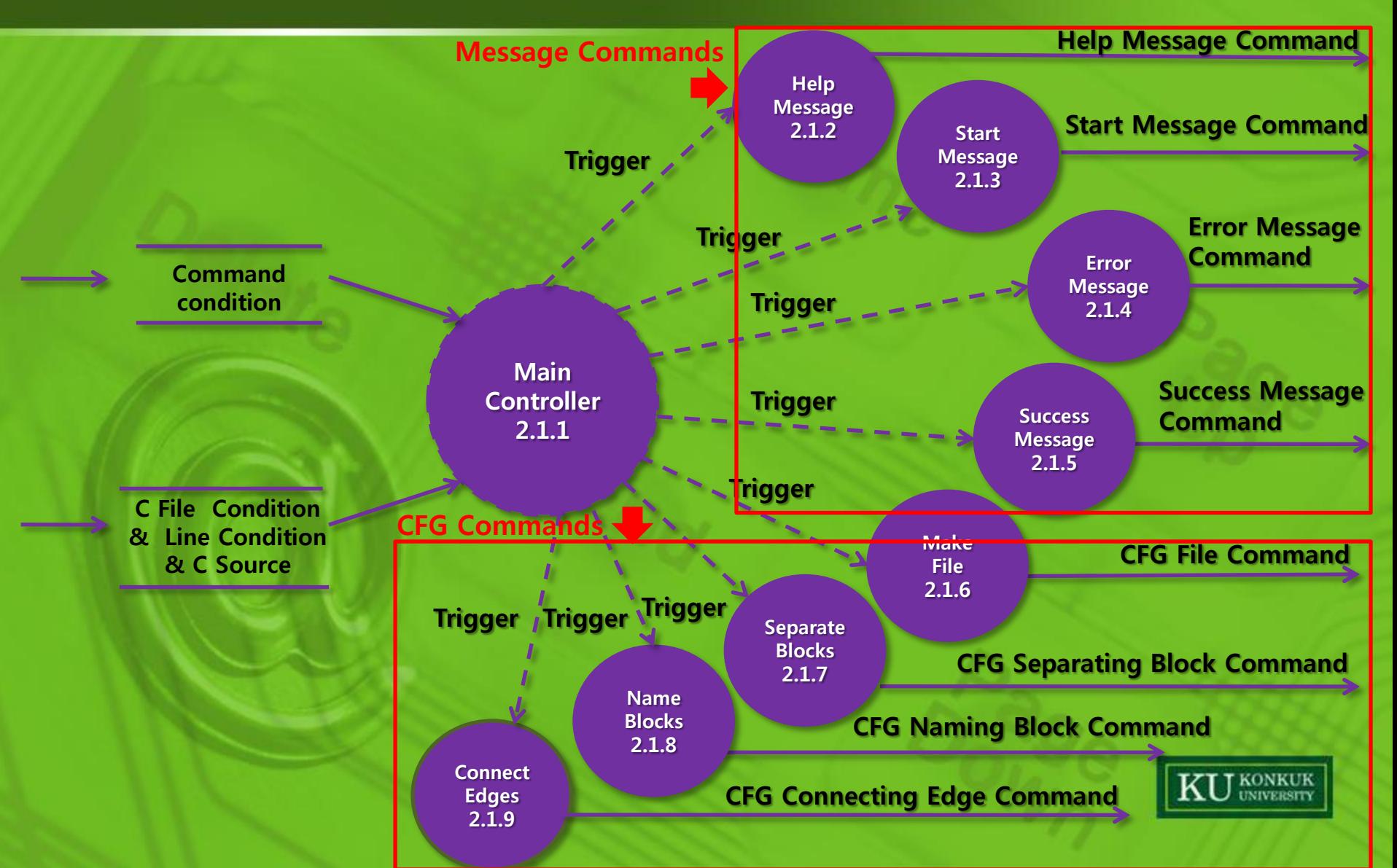

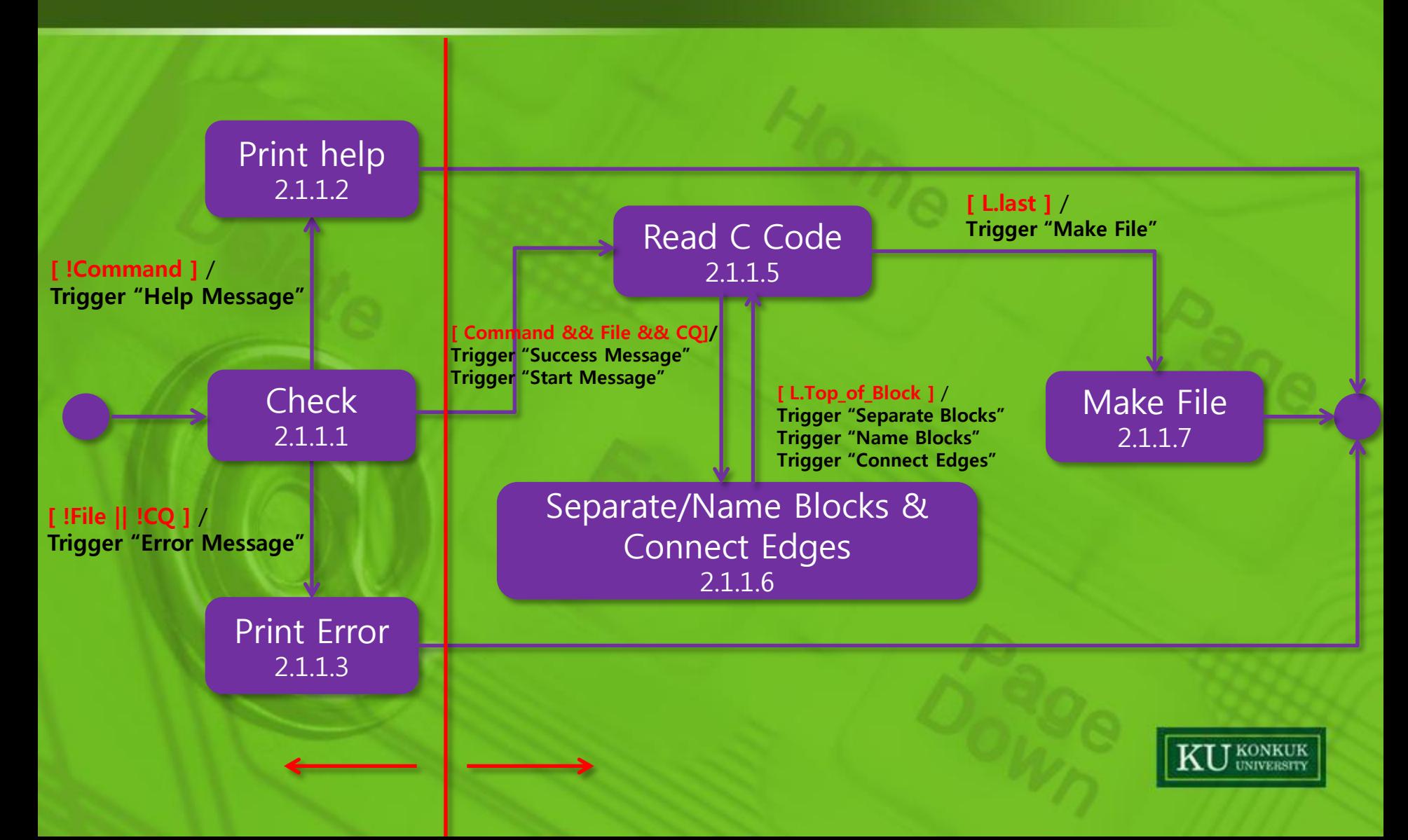

# CFG Level 4 (Expand.)

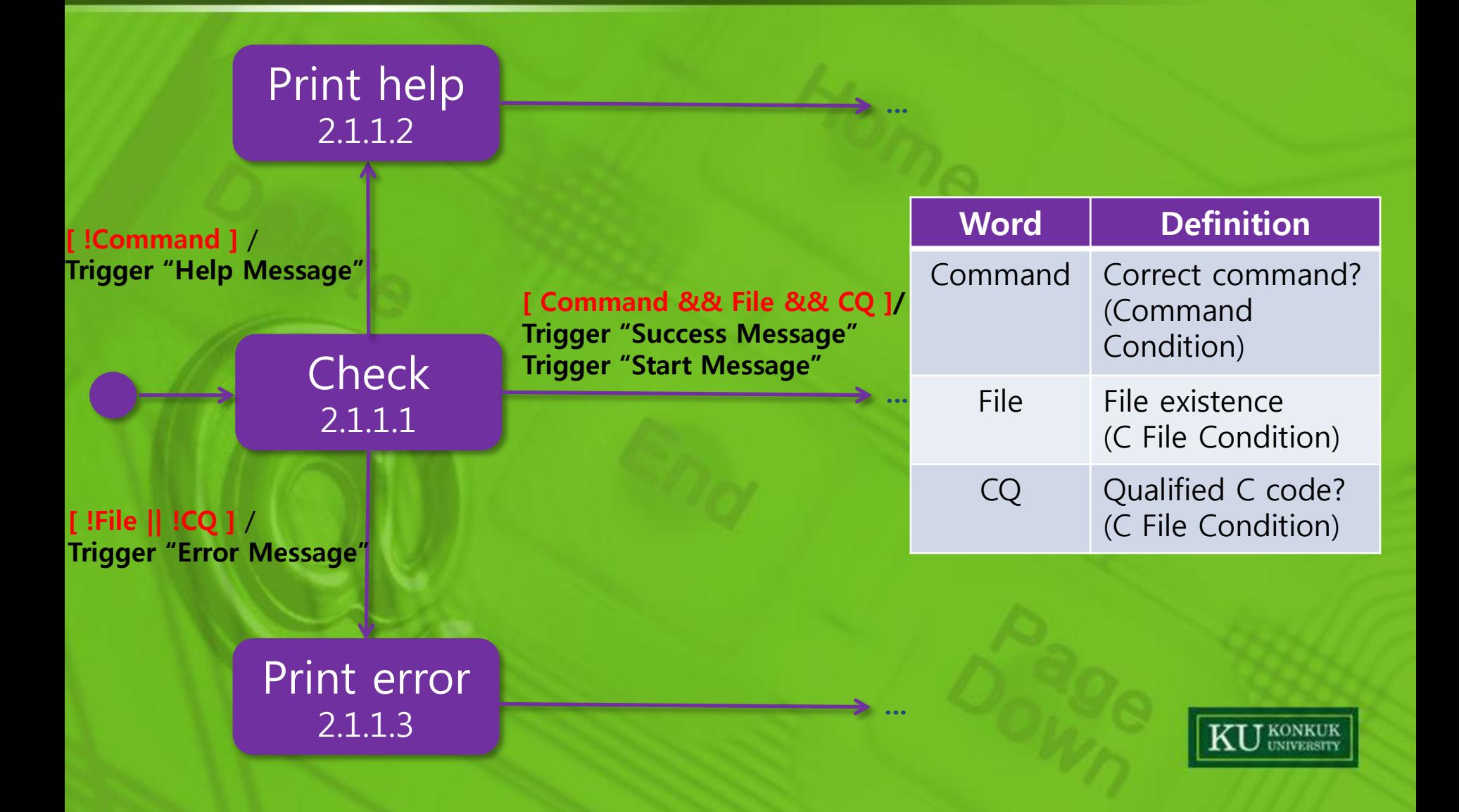

# CFG Level 4 (Expand.)

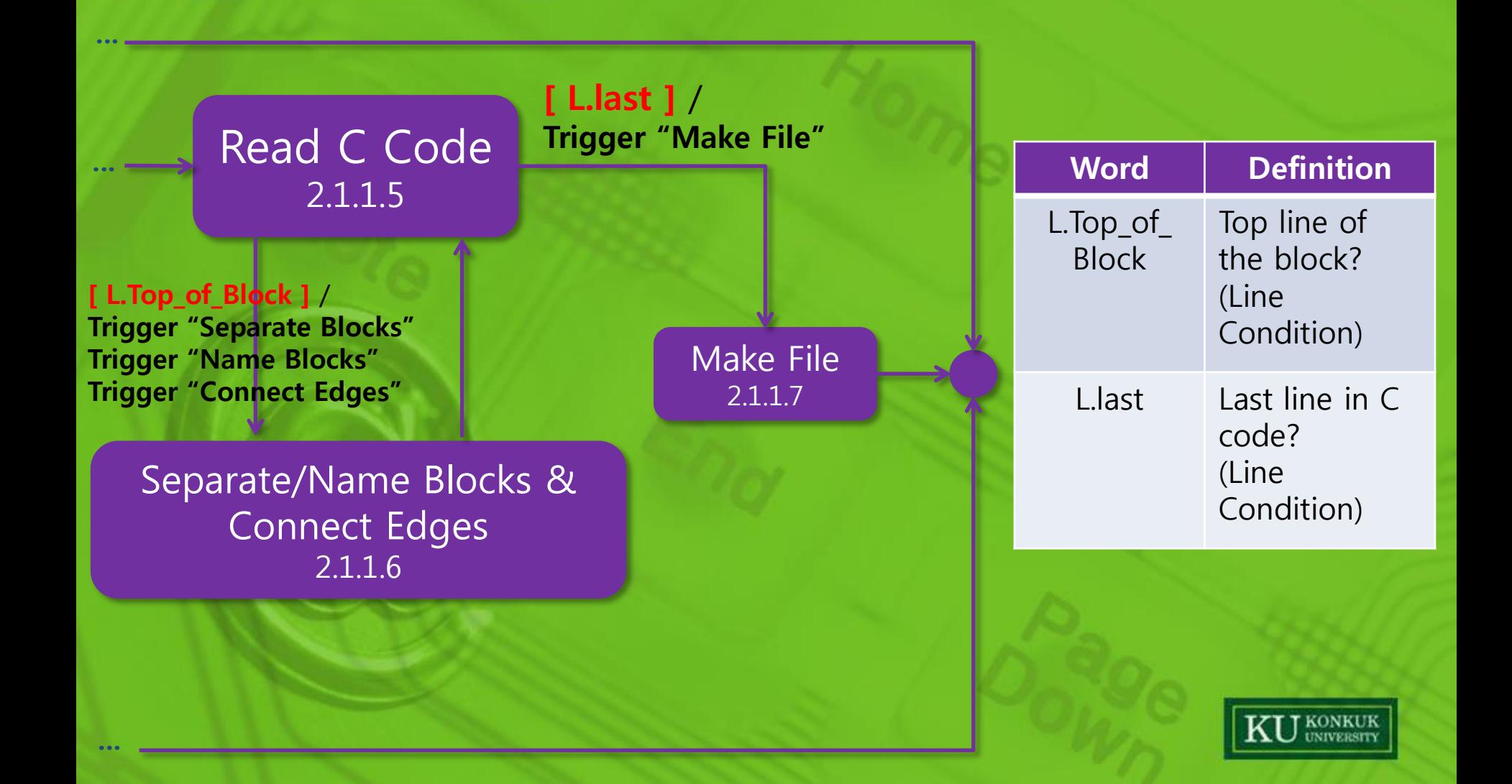

# CFG Level 4 (Expand.)

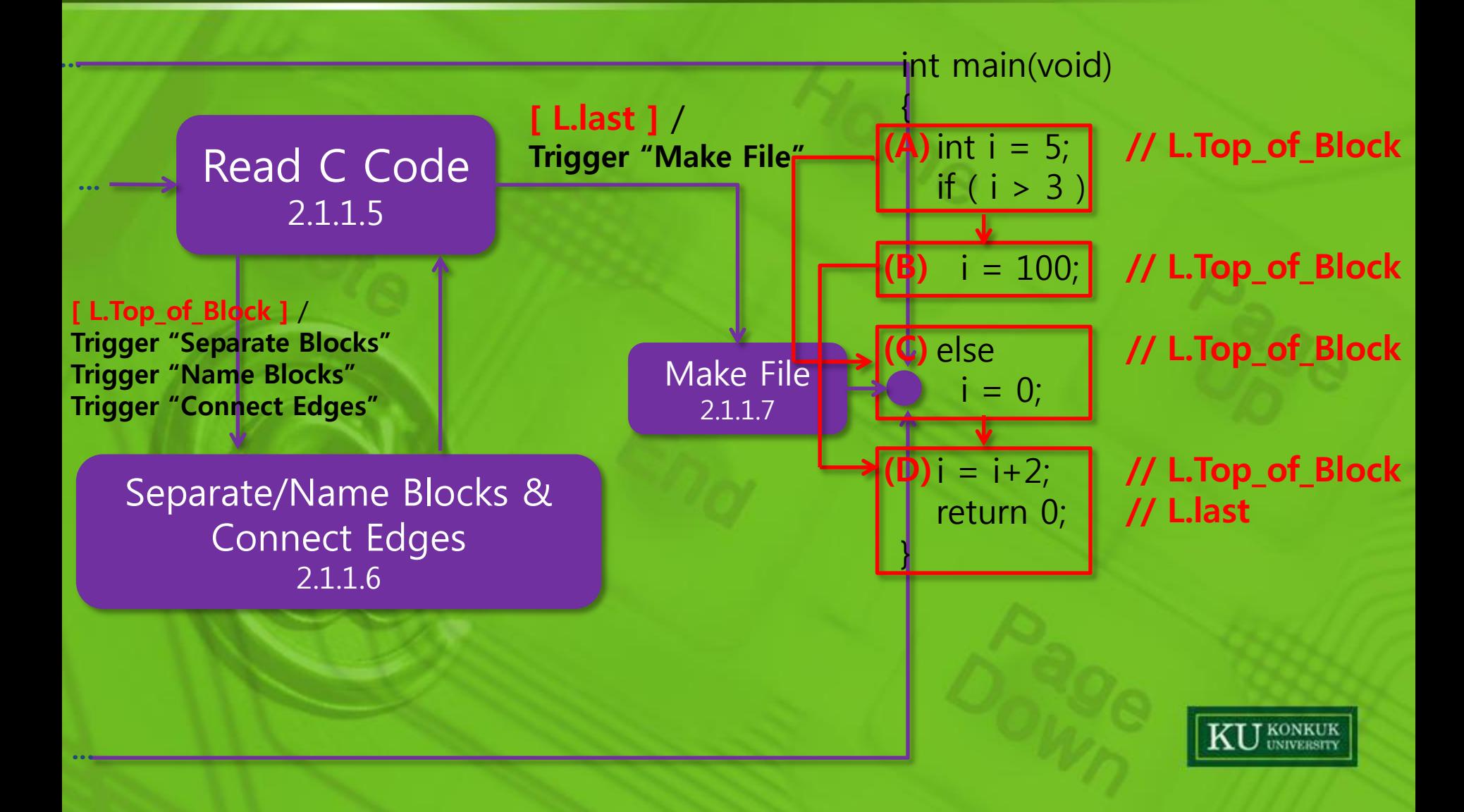

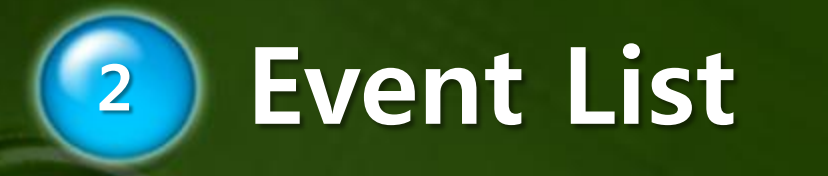

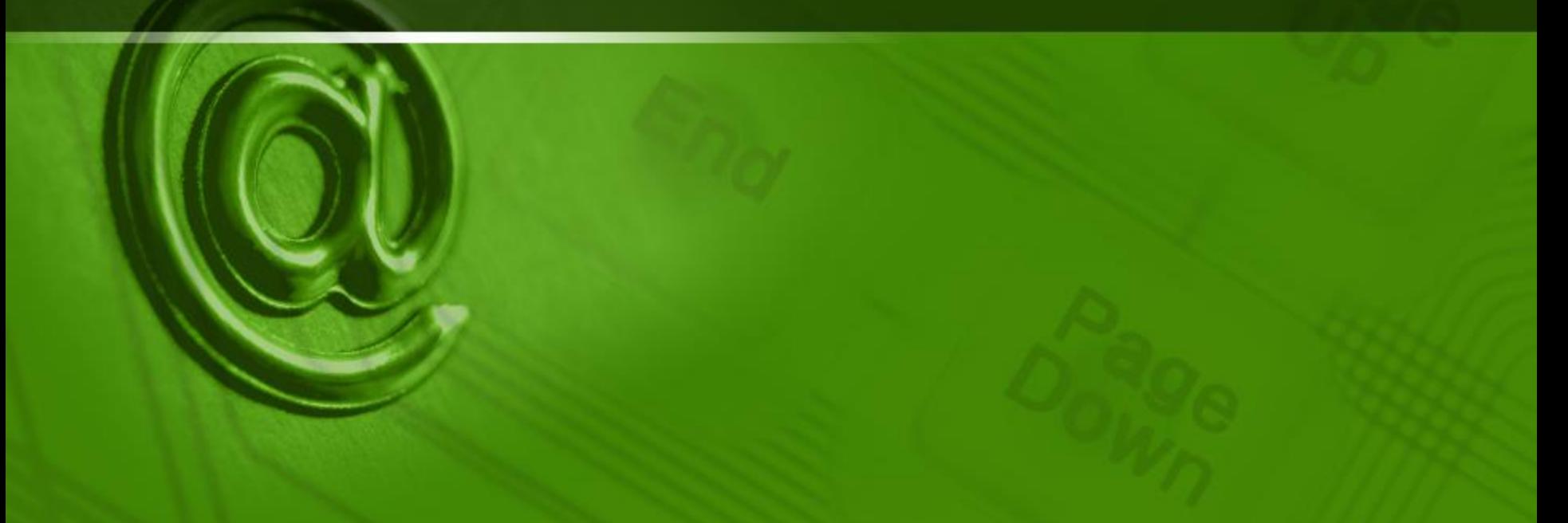

# Event List

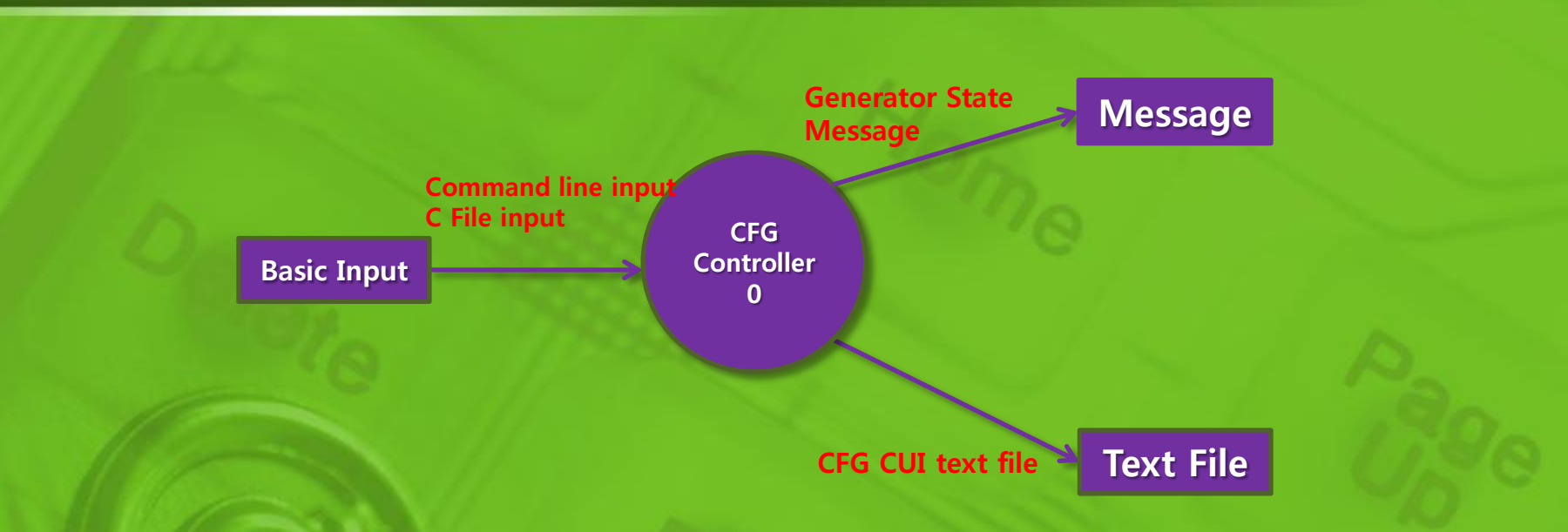

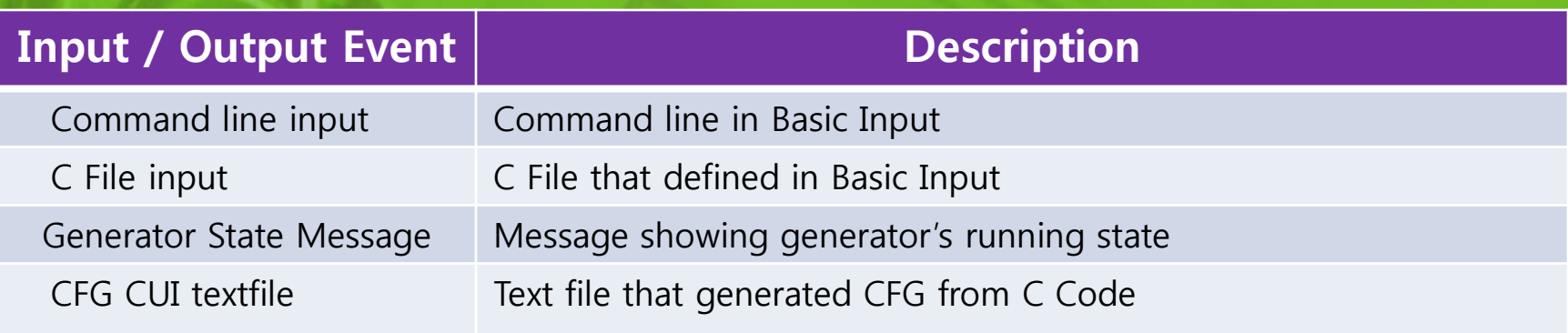

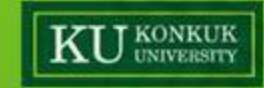

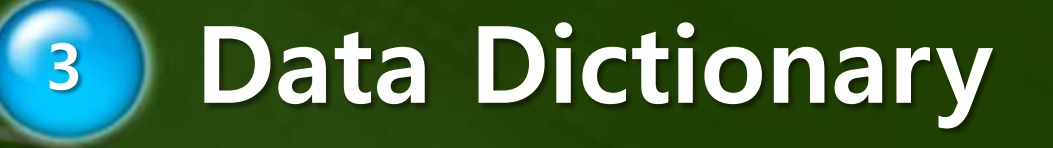

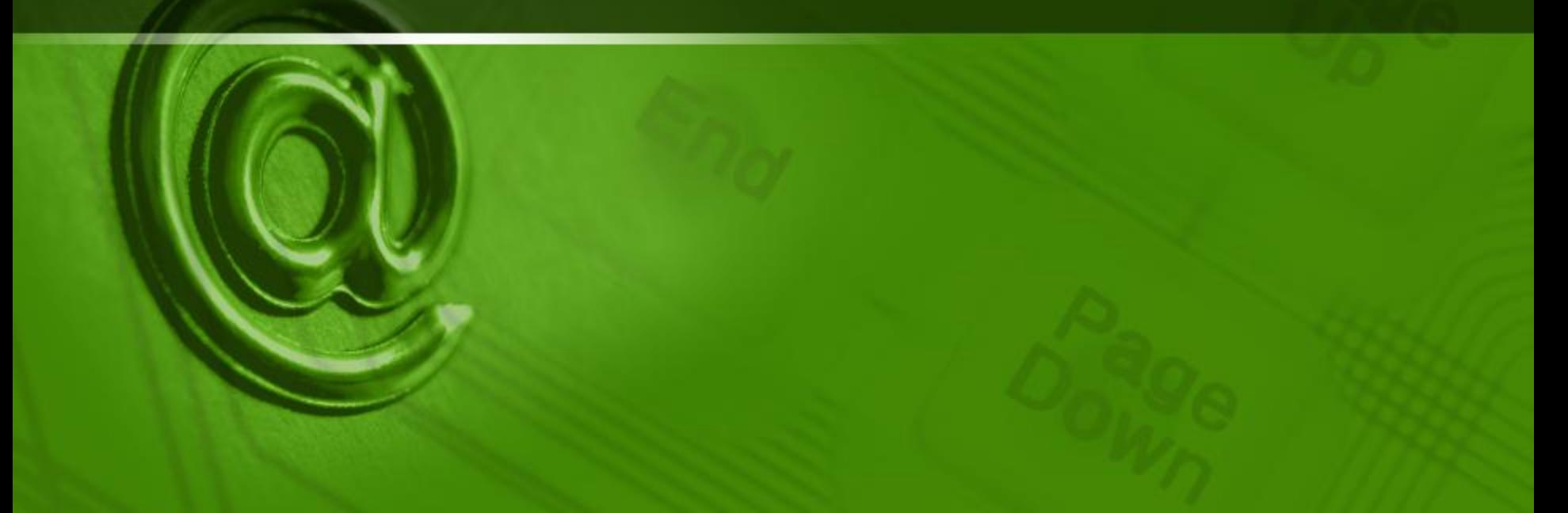

# Data Dictionary (Level 0)

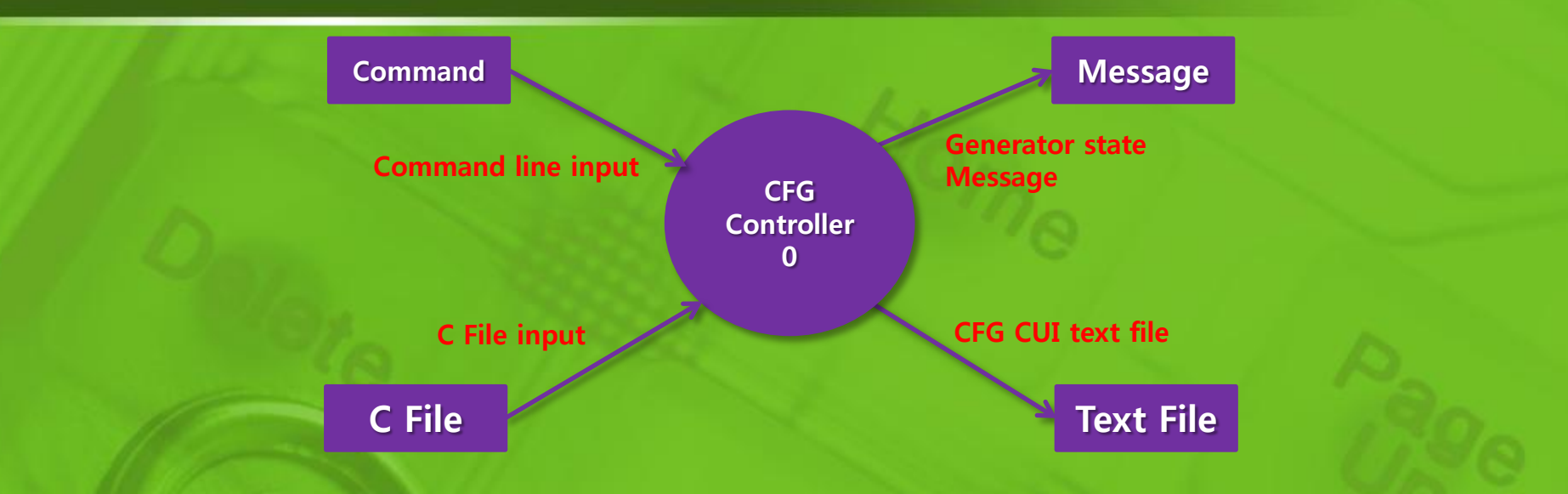

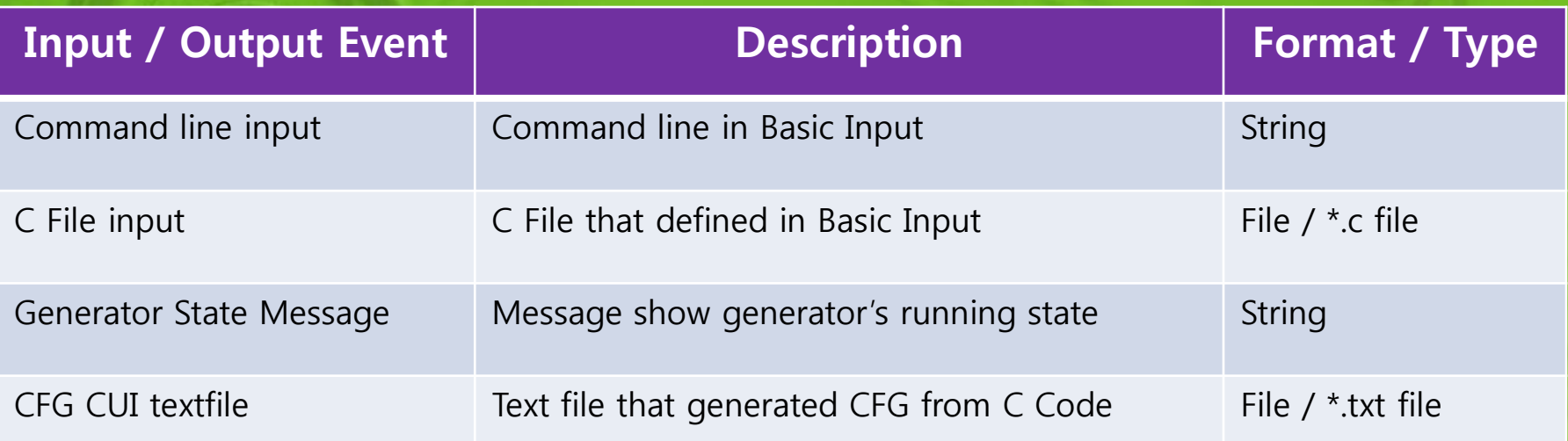

# Data Dictionary (Level 2)

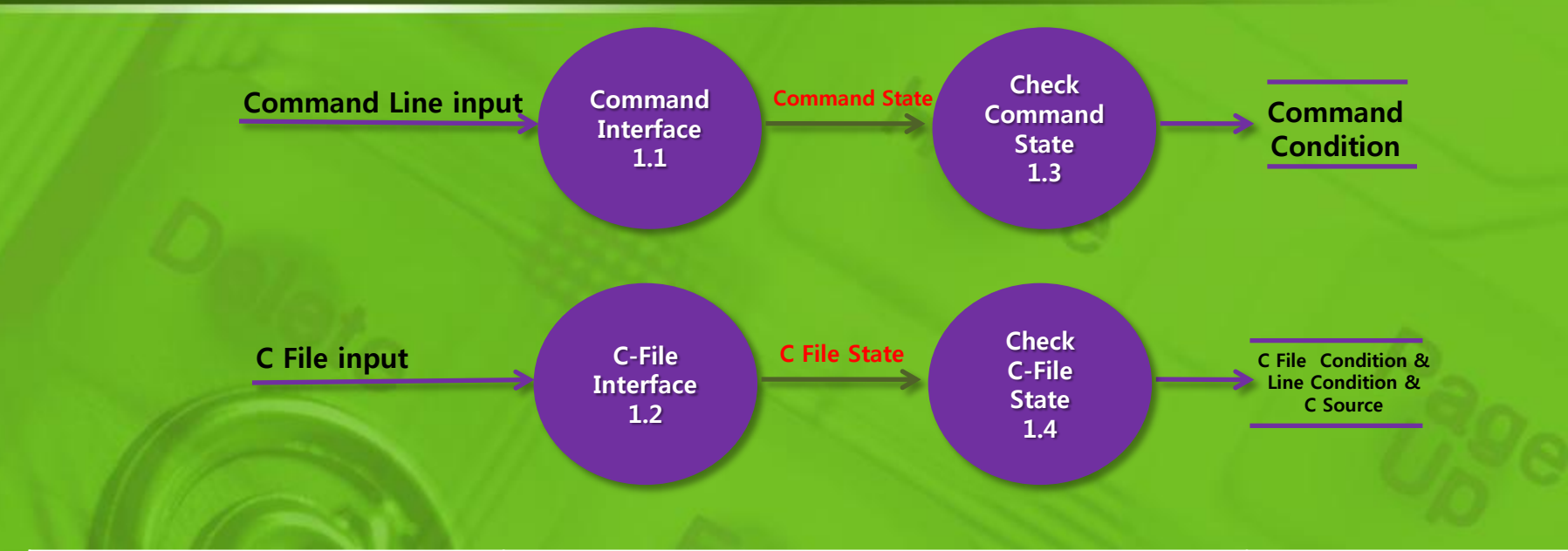

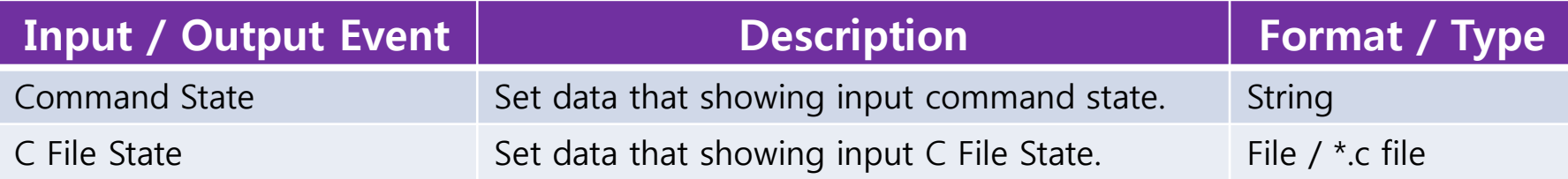

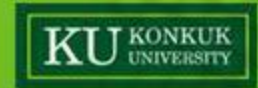

# Data Dictionary (Level 2)

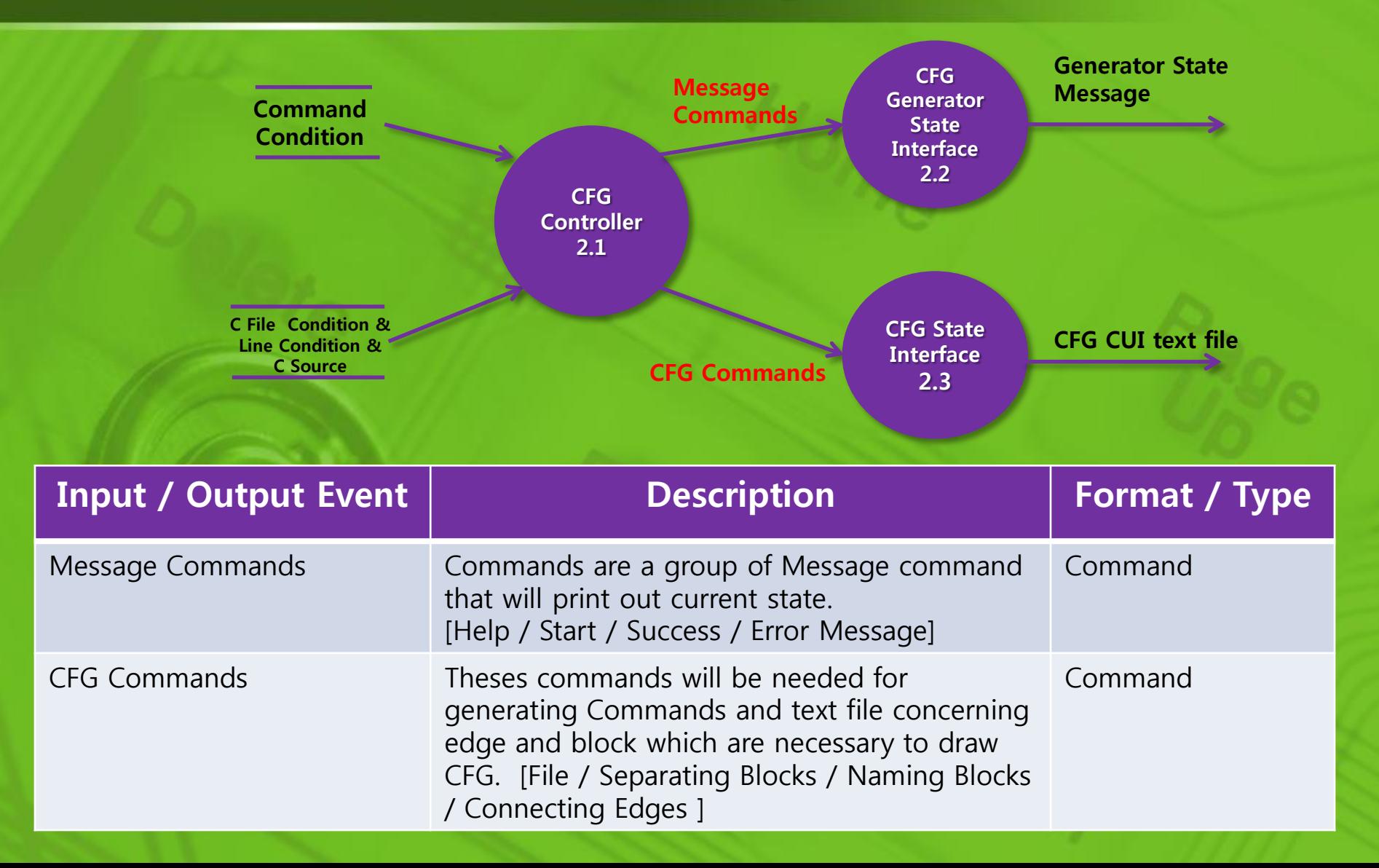

# Data Dictionary (Level 3)

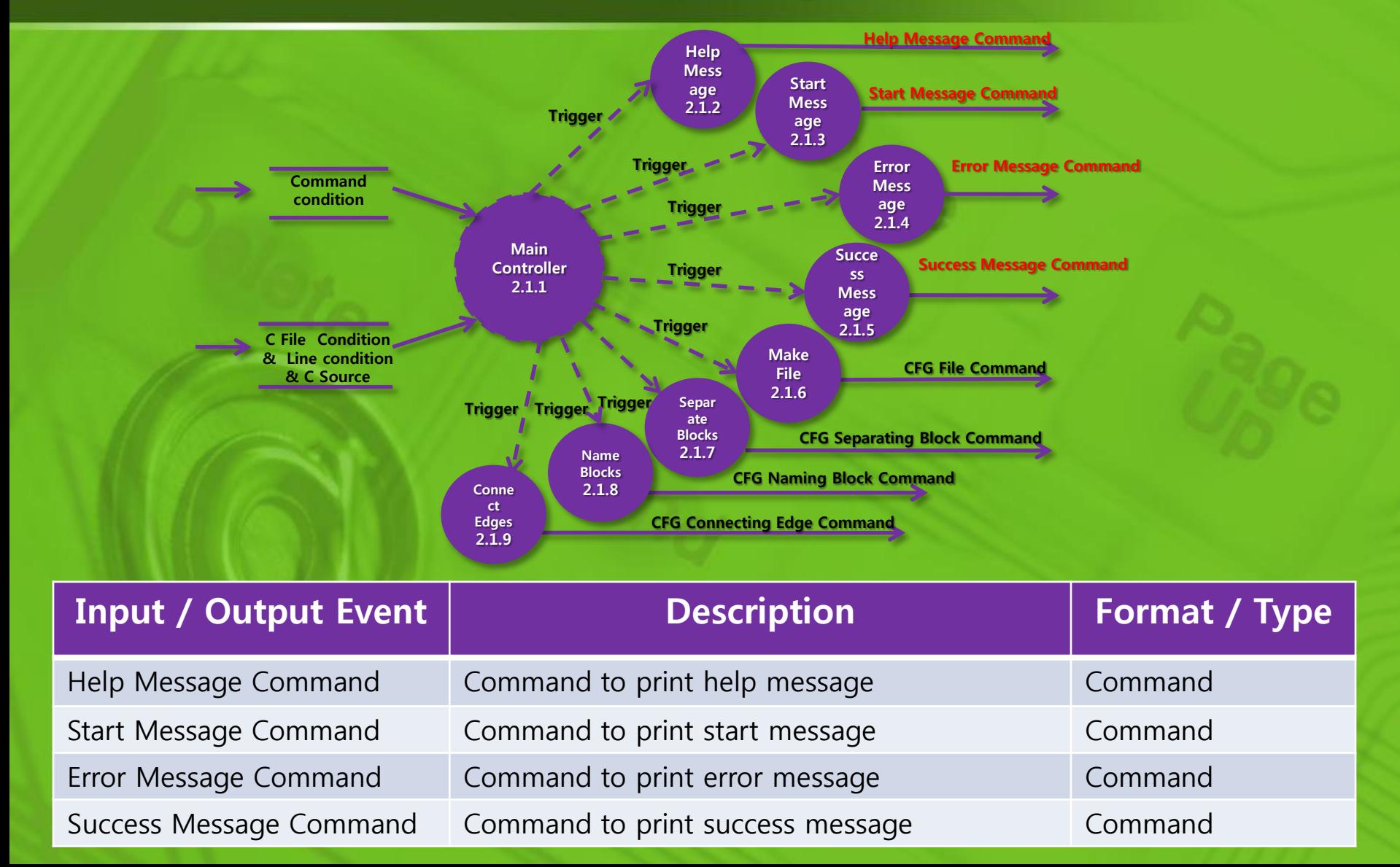

# Data Dictionary (Level 3)

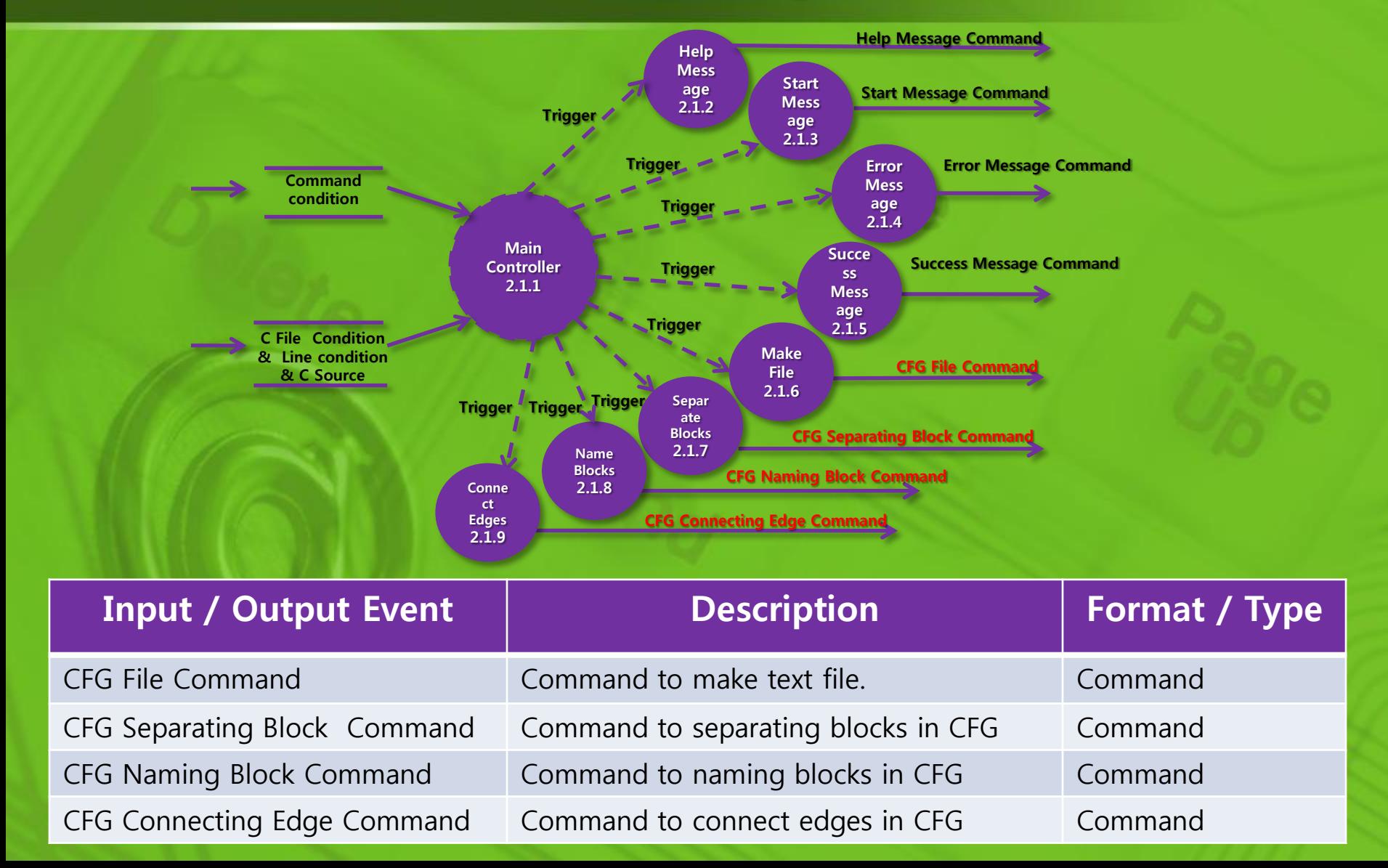

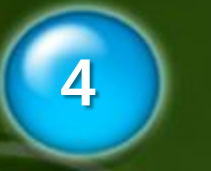

# 4 Process Specification

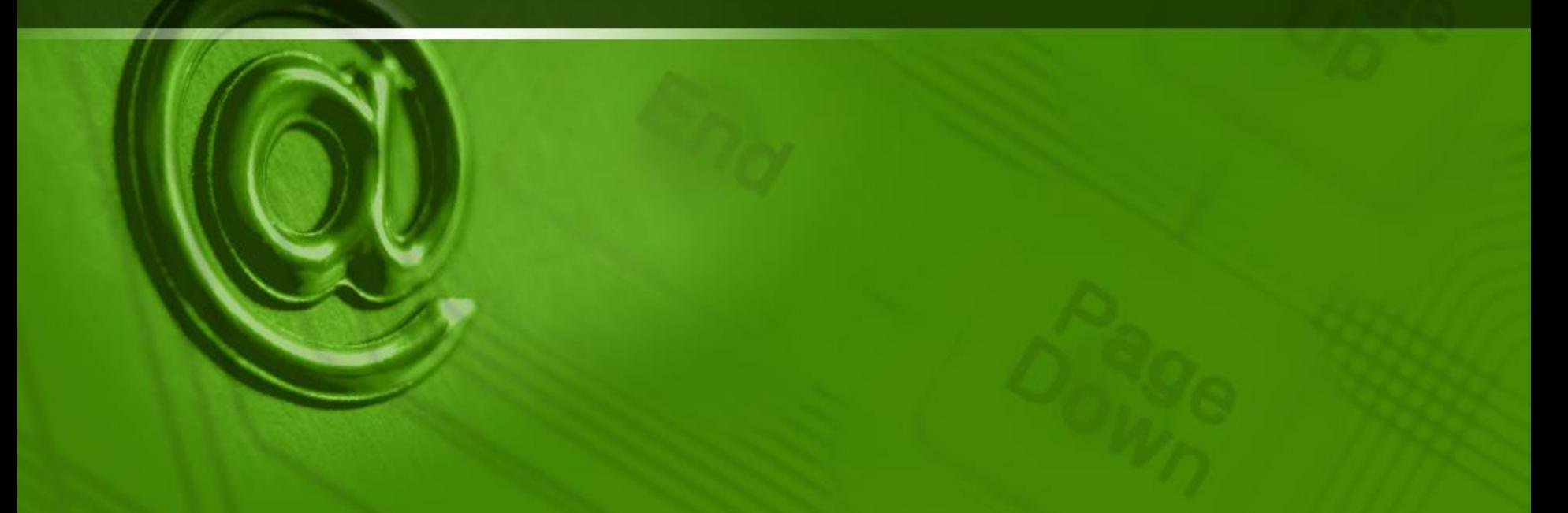

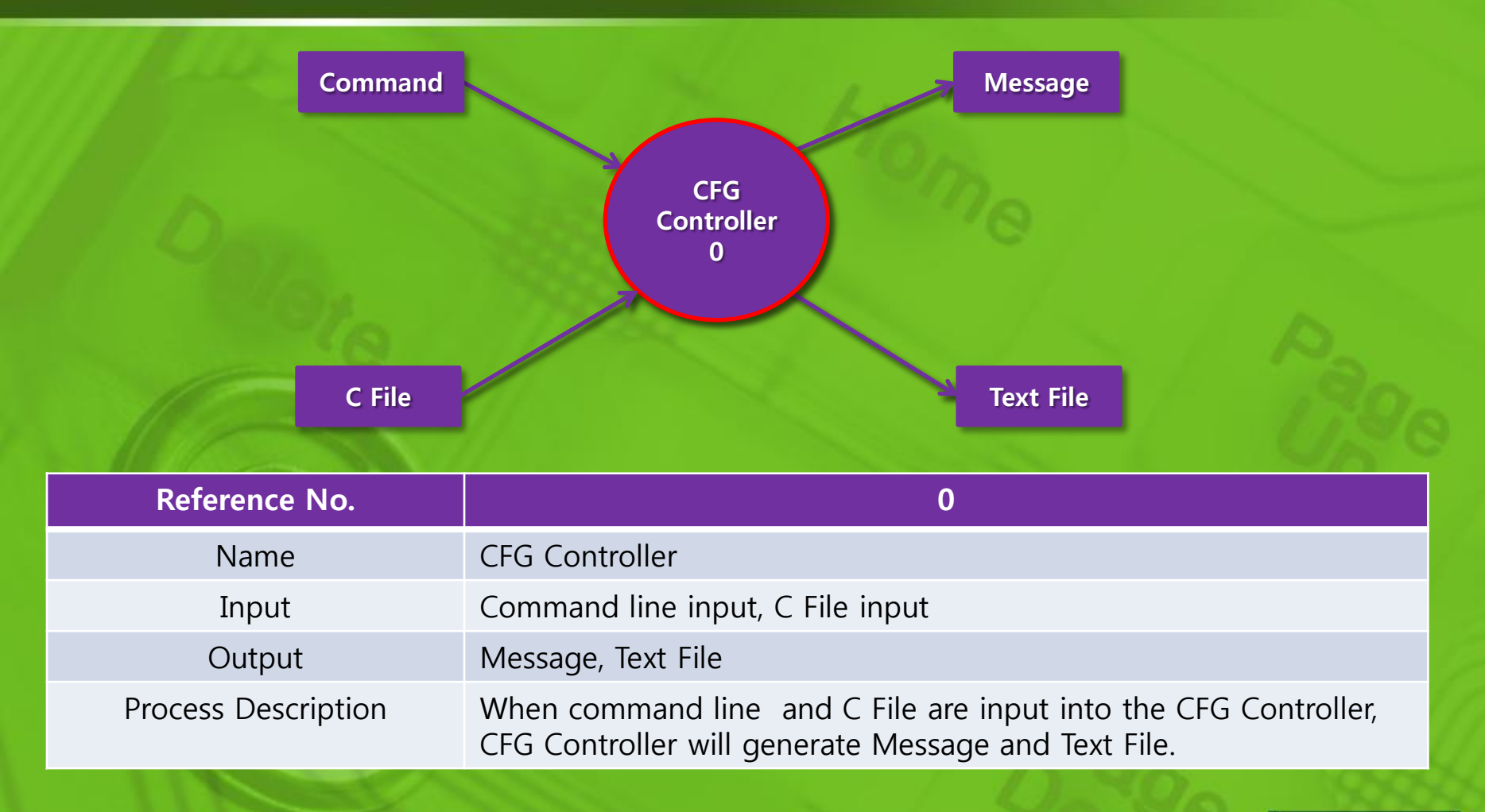

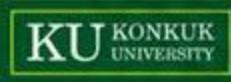

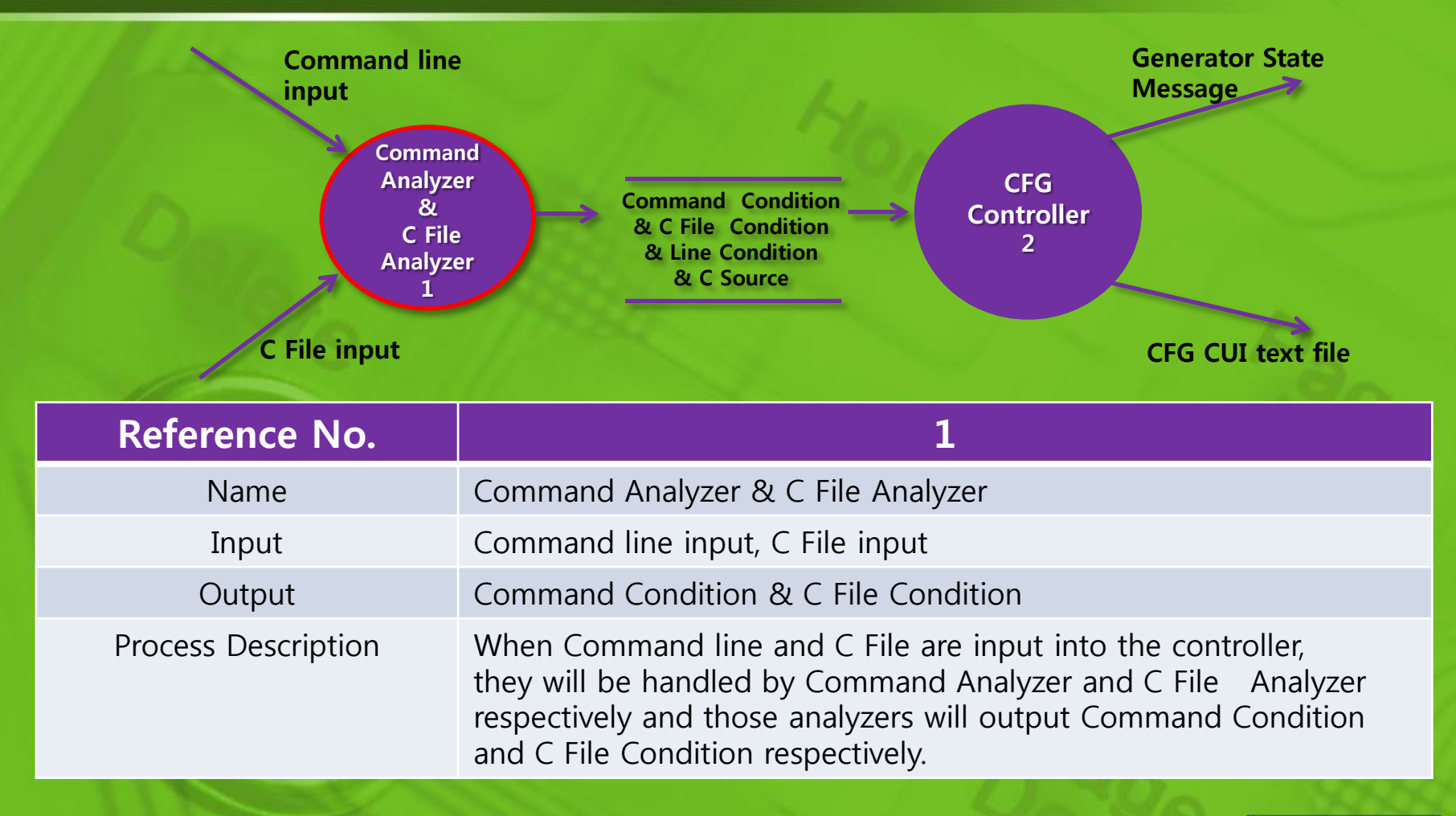

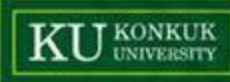

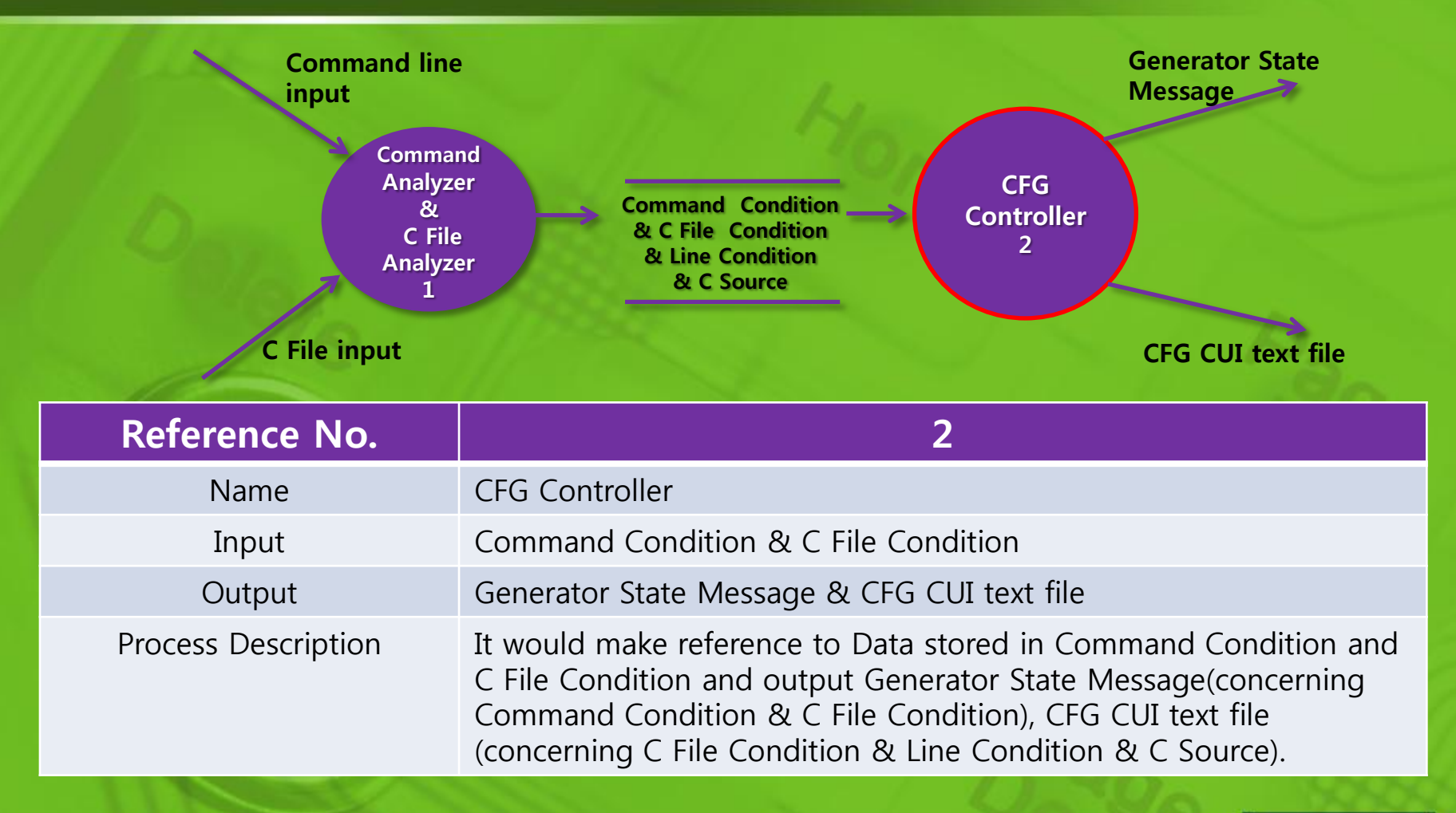

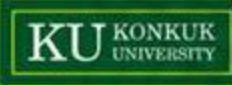

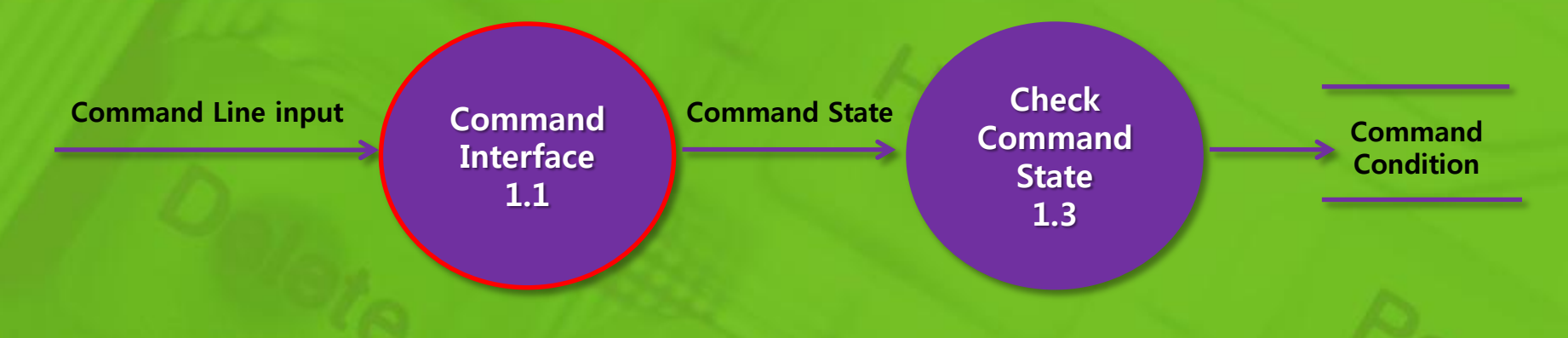

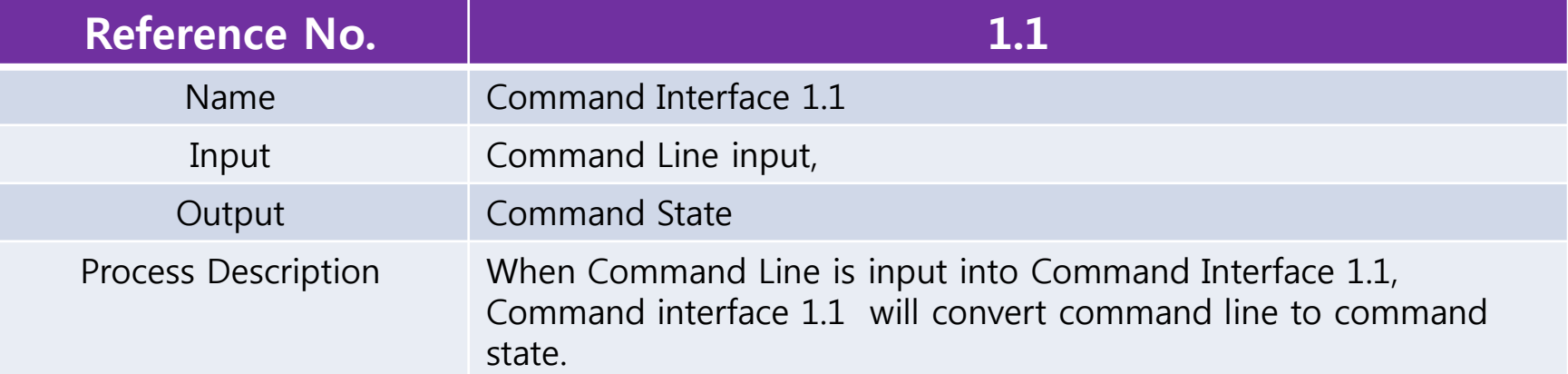

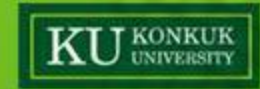

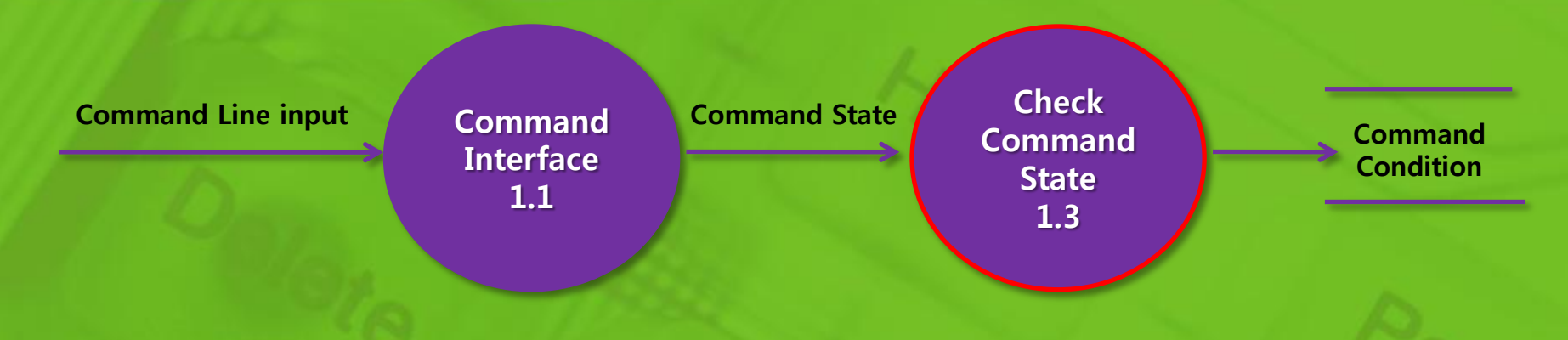

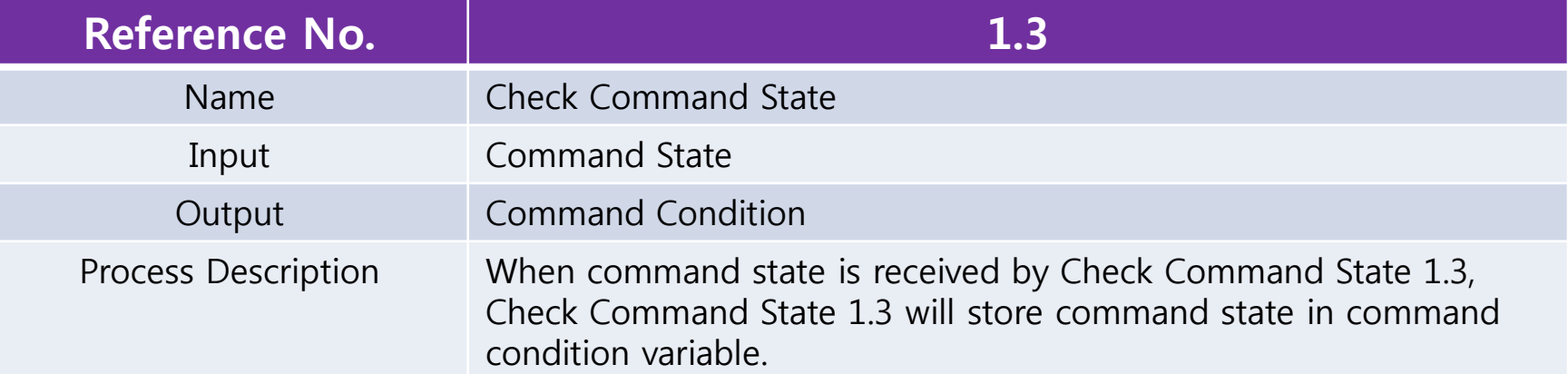

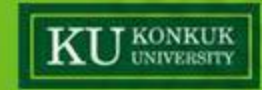

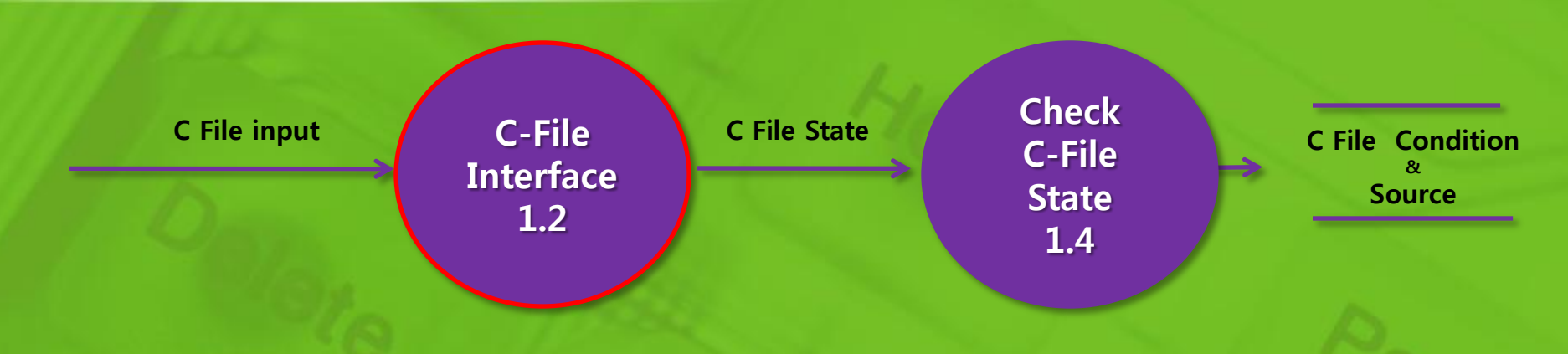

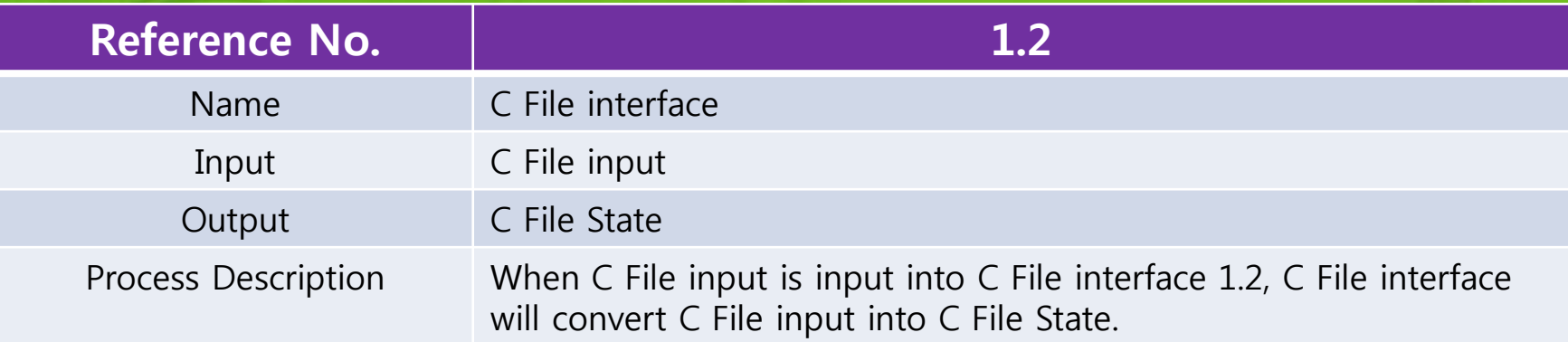

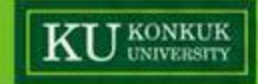

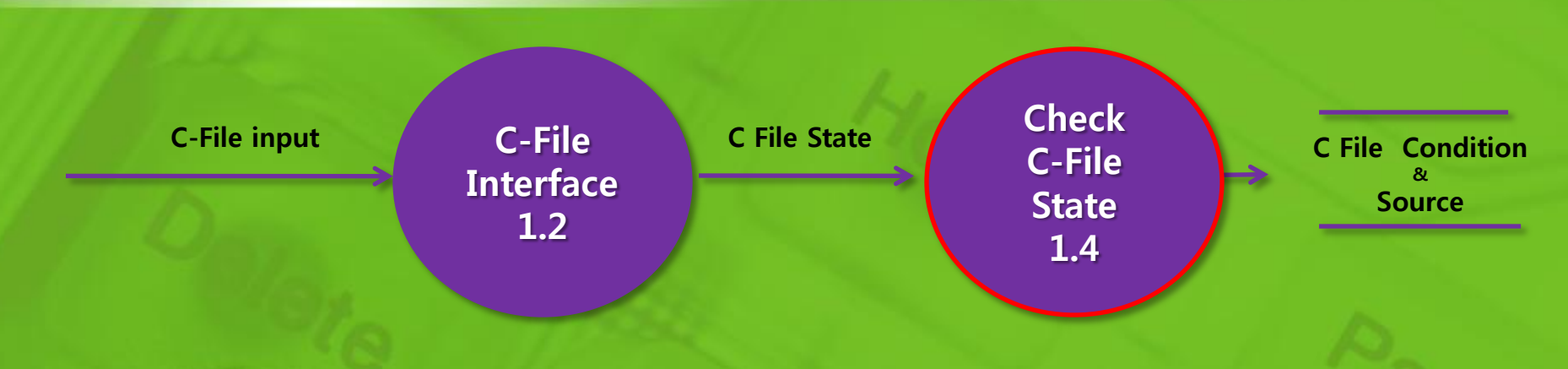

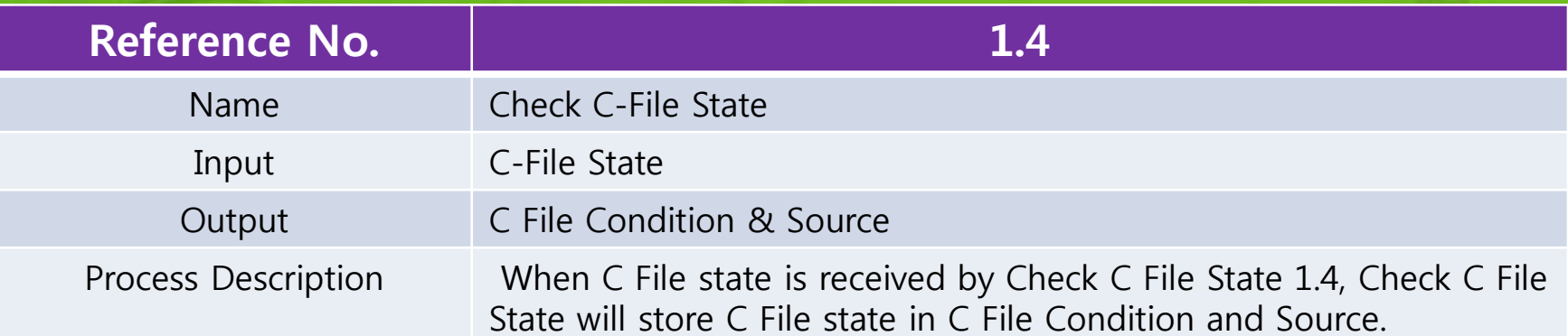

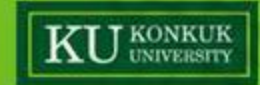

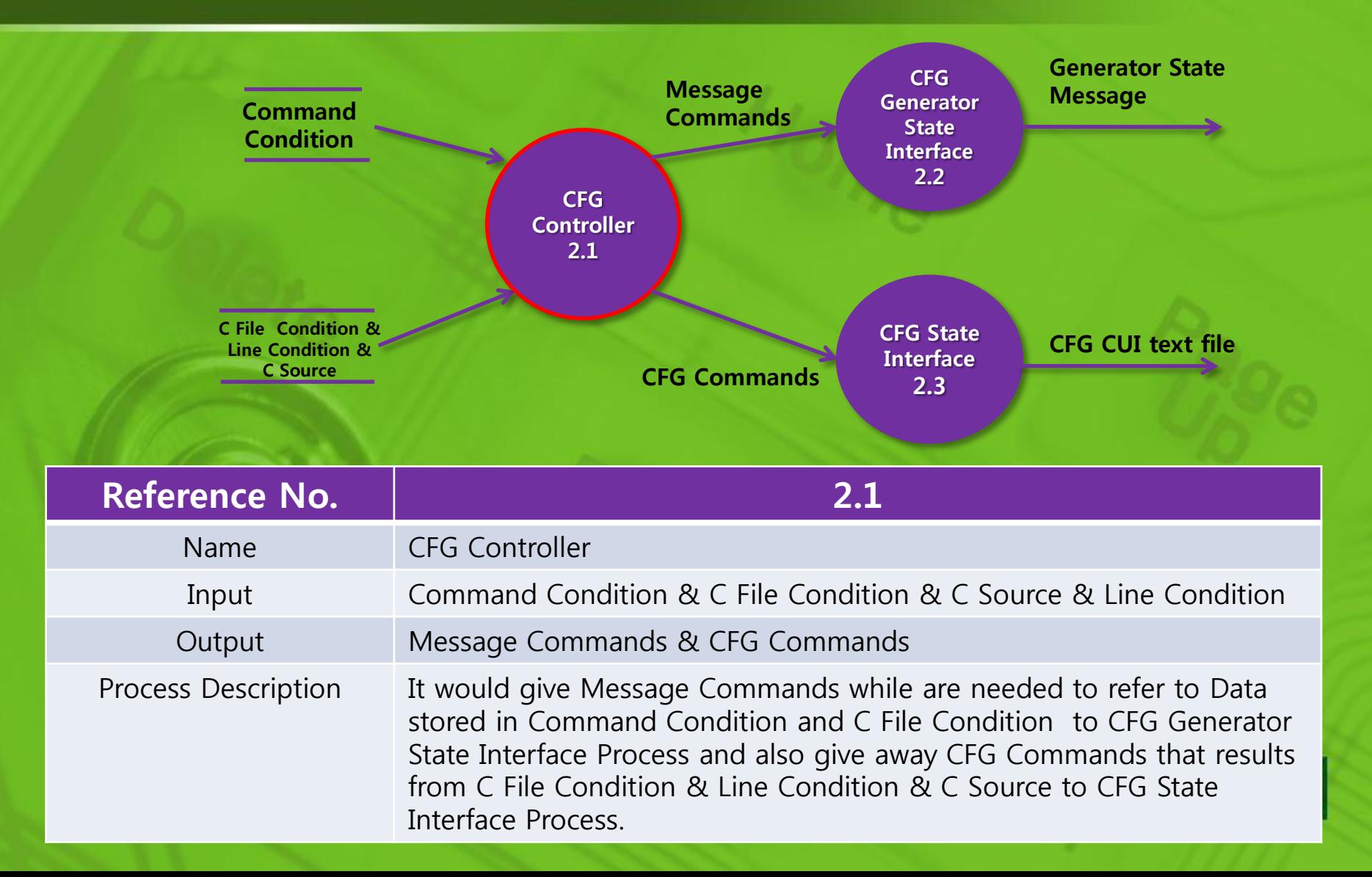

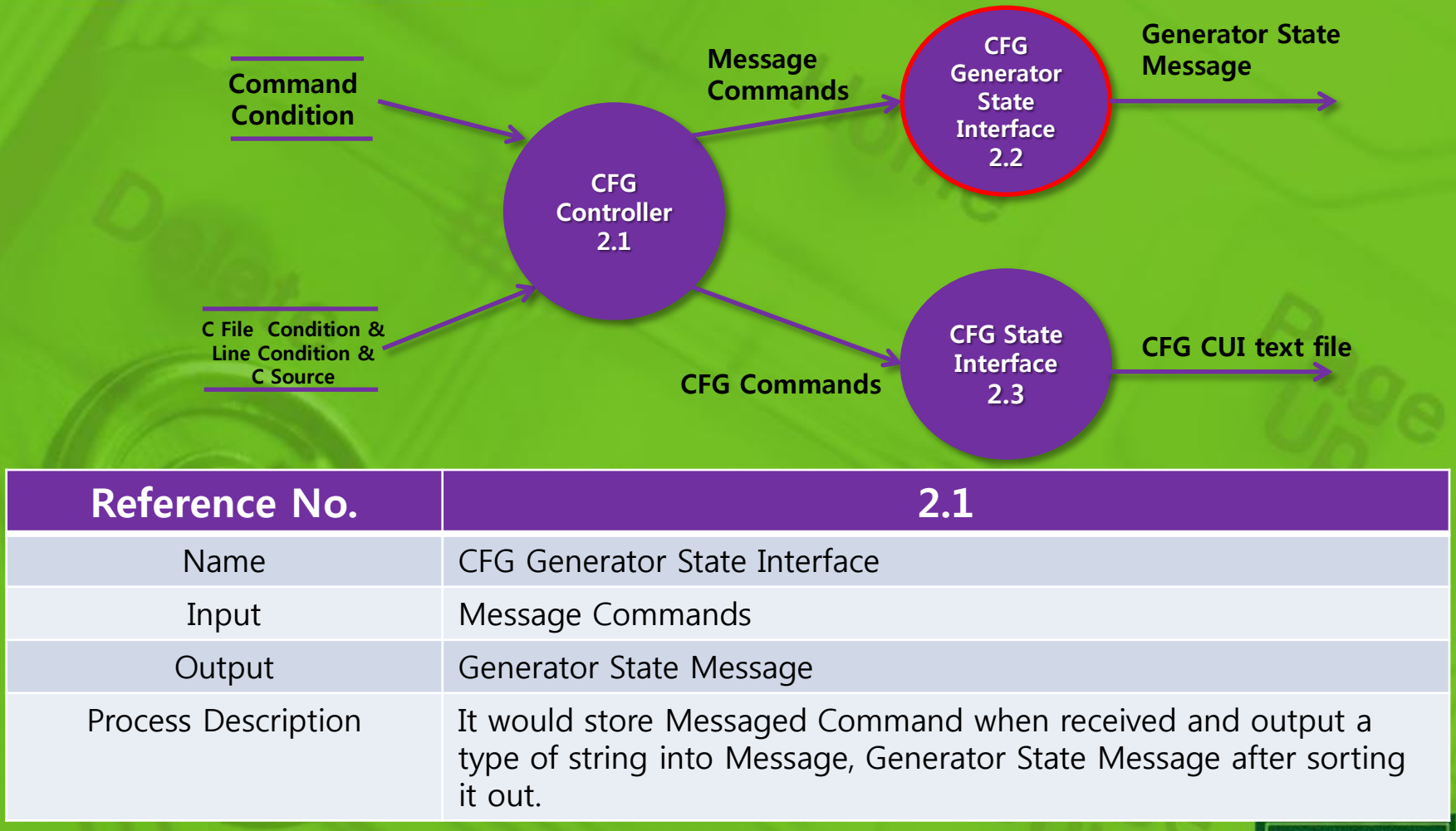

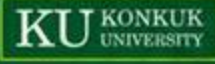

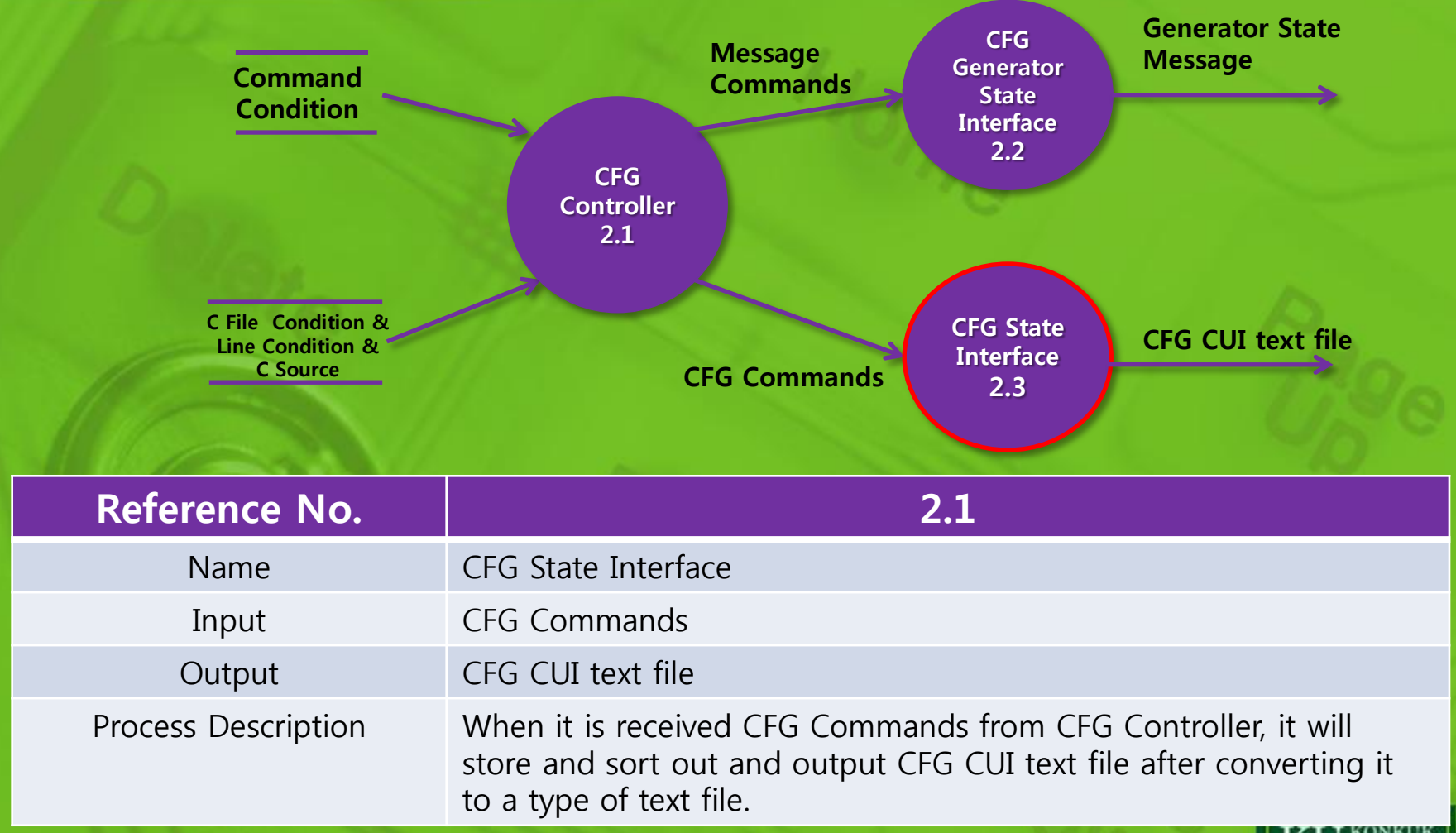

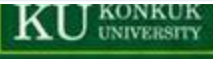

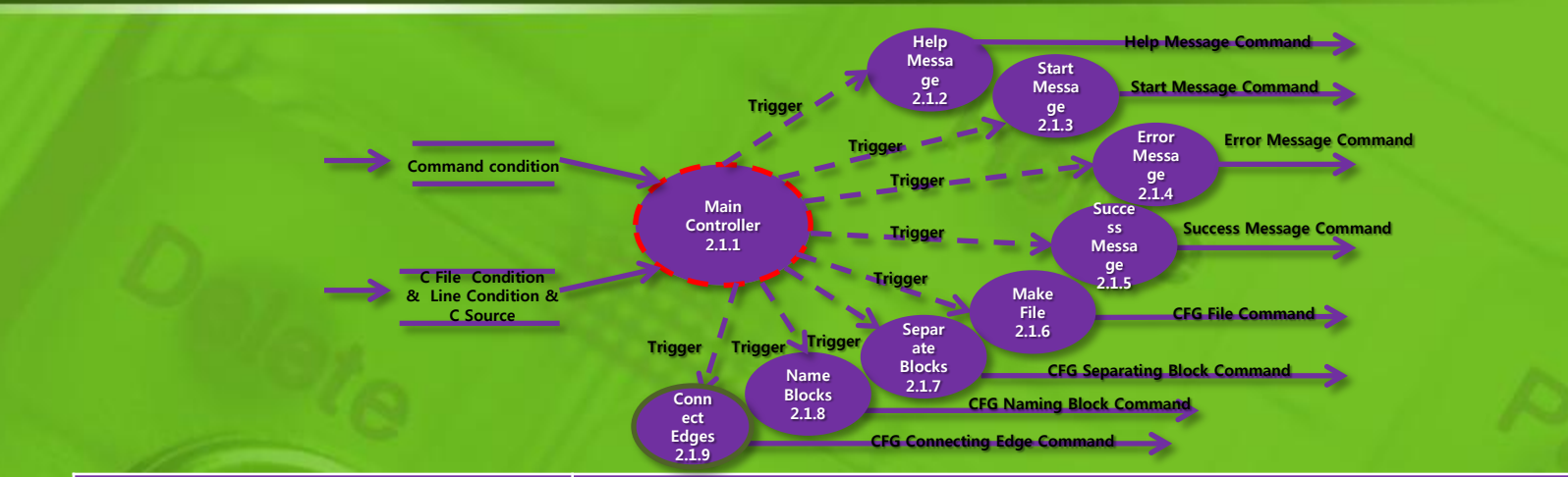

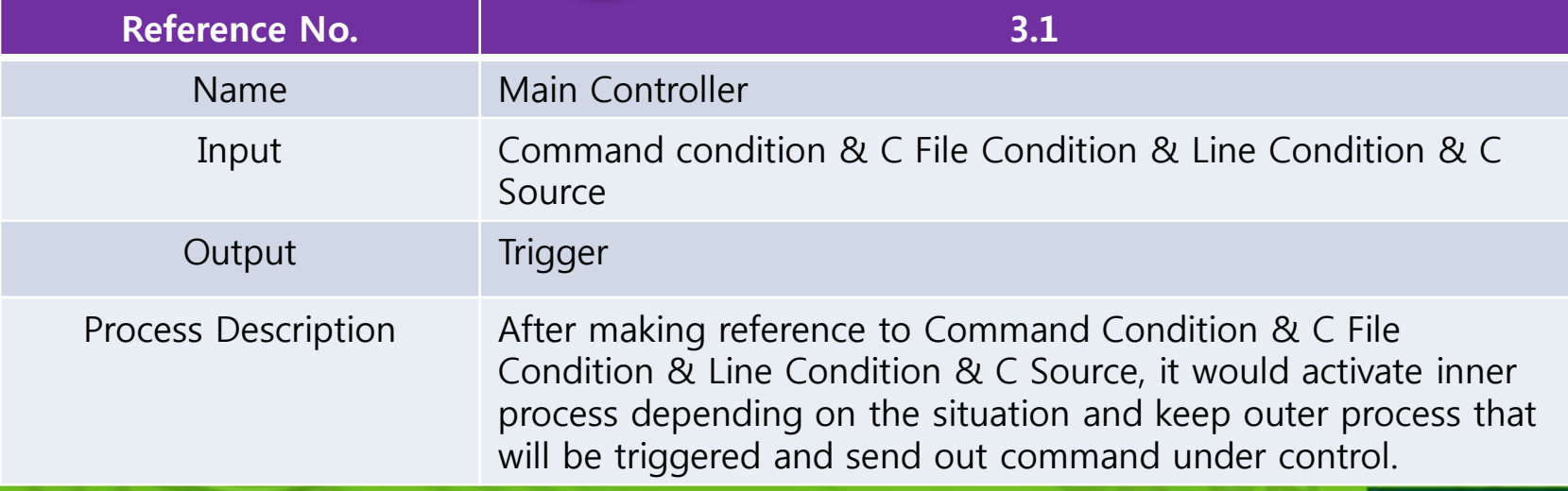

![](_page_38_Picture_3.jpeg)

![](_page_39_Figure_1.jpeg)

![](_page_39_Picture_192.jpeg)

![](_page_39_Picture_3.jpeg)

![](_page_40_Figure_1.jpeg)

![](_page_40_Picture_192.jpeg)

![](_page_40_Picture_3.jpeg)

![](_page_41_Figure_1.jpeg)

![](_page_41_Picture_192.jpeg)

![](_page_41_Picture_3.jpeg)

![](_page_42_Figure_1.jpeg)

![](_page_42_Picture_192.jpeg)

![](_page_42_Picture_3.jpeg)

![](_page_43_Figure_1.jpeg)

![](_page_43_Picture_192.jpeg)

![](_page_43_Picture_3.jpeg)

![](_page_44_Figure_1.jpeg)

![](_page_44_Picture_192.jpeg)

![](_page_44_Picture_3.jpeg)

![](_page_45_Figure_1.jpeg)

![](_page_45_Picture_192.jpeg)

![](_page_45_Picture_3.jpeg)

![](_page_46_Figure_1.jpeg)

![](_page_46_Picture_192.jpeg)

![](_page_46_Picture_3.jpeg)

![](_page_47_Picture_0.jpeg)

### Thanks !